# RÉPUBLIQUE DU SÉNÉGAL

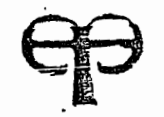

# ÉCOLE POLYTECHNIQUE DE THIËS

Gm. 0223

# PROJET DE FIN D'ETUDES

EN VUE DE L'OBTENTION DU DIPLOME D'INGÉNIEUR DE CONCEPTION.

T ! T R F : CONCEPTION ET REALISATION D'UN LOGICIEL DE SIMULATION POUR LA DETERMINATION DU RENDEMENT DU MOTEUR STIRLING

DATE : JUIN 1990

 $\begin{bmatrix} 1 \\ 1 \\ 1 \end{bmatrix}$ 

 $\begin{array}{c} \begin{array}{c} \begin{array}{c} \begin{array}{c} \end{array} \\ \begin{array}{c} \end{array} \\ \begin{array}{c} \end{array} \\ \begin{array}{c} \end{array} \end{array} \end{array} \end{array}$ 

**AUTEUR** DIRECTEUR  $\ddot{\cdot}$ 

: TALL Papa Meissa Mr M. Lamine DIALLO. Mr Maurice DUVAL

A MA MERE

 $\bar{\Sigma}_{\rm{max}}$ 

 $\begin{bmatrix} 1 \\ 1 \end{bmatrix}$ 

 $\begin{pmatrix} 1 \\ 1 \\ 2 \end{pmatrix}$ 

 $\begin{bmatrix} 1 \\ 1 \\ 1 \end{bmatrix}$ 

 $\begin{bmatrix} 1 \\ 1 \\ 1 \end{bmatrix}$ 

 $\begin{smallmatrix} I& \cr 1& \cr 1& \end{smallmatrix}$ 

Ť

A MON PERE

A MES FRERES ET SOEURS

A TOUS MES AMIS QUI ME SONT CHERS.

JE CROIS DISTINGUER UNE FORME SPECIALE DE L'IGNORANCE SI GRANDE ET SI REBELLE QU'ELLE BALANCE TOUTES LES AUTRES FORMES D'IGNORANCE NE POINT SAVOIR ET CROIRE QU'ON SAIT.

 $\begin{bmatrix} 1 \\ 1 \\ 1 \end{bmatrix}$ 

 $\ddotsc$ 

st in

 $\left\{ \cdot \right\}$  $\mathcal{X}$ 

 $\frac{t}{4}$ 

 $\frac{1}{1}$  .

 $\sim$   $\sim$ 

 $\sigma_{\rm{eff}}$  , and  $\sigma_{\rm{eff}}$ 

 $\mathcal{L}_{\mathcal{A}}$  . The contract of the contract of the contract of  $\mathcal{A}$ 

 $\mathcal{L}^{\text{max}}$  and

 $\mathcal{L}(\mathcal{L}(\mathcal{L}))$  , and  $\mathcal{L}(\mathcal{L})$  , and  $\mathcal{L}(\mathcal{L})$ 

SOCRATE.

 $\mathcal{L}^{\text{max}}$ 

 $\sqrt{2}$ 

# REMERCIEMENTS

J'ATTESTE TOUTE MA GRATITUDE D'ELEVE-INGENIEUR A MES PROFESSEURS MONSIEUR MOHAMADOU LAMINE DIALLO ET MONSIEUR MAURICE DUVAL DE LEUR APPORT POSITIF POUR LA REALISATION DE CE PROJET.

EN OUTRE JE REMERCIE SINCEREMENT TOUTES LES PERSONNES AYANT PARTICIPEES A LA REALISATION DE CE PROJET, IL S'AGIT PARTICULIEREMENT DES PERSONNES DONT LES NOMS SUIVENT.

- MADEMOISEILLE NDEYE SECK

- MADAME ANNE MARIE SECRETAIRE

- LE CAPORAL DIALLO (P.C)

- LES ELEVES-INGENIEURS SIMPLICE GAGA ET MACKTAR GUEYE.

# SOMMAIRE

Le présent travail porte sur l'étude du moteur STIRLING et l'établissement d'un logiciel de simulation pour la détérmination du rendement du moteur. Le lecteur trouvera une présentation générale du sujet au chapitre 1. Le chapitre II est essentiellement consacré aux généralités. J'y présente la notion de simulation, le cycle théorique de STIRLING et le moteur en tant que tel. IL s'agira alors d'expliciter les principes de base et son mode de fonctionnement. La modélisation du systéme sera faite au chapitreIII, qui contient les paragraphes de la définition et du choix du systéme. Le chapitre IV intitulé Programme de Simulation donne une présentation générale de la méthode de programmation utiliséé pour la résolution du probléme défini en III. Une présentation et une analyse des résultats seront faites au chapitre <sup>V</sup> pour vérifier la fiabilité du programme établi et sa conformité avec les résultats standards. Enfin un ensemble de recommandations sera formulé au capitre VI et la conclusion est résérvée au chapitre VII.

 $\mathbf{r}$ 

# **TABLE DES MATIERES**

# PRELIMINAIRE

Remerciements

Sommaire

 $\begin{array}{c} 1 \\ 1 \\ 2 \end{array}$ 

 $\frac{1}{2}$ 

 $\frac{1}{2}$ 

 $\frac{1}{4}$ 

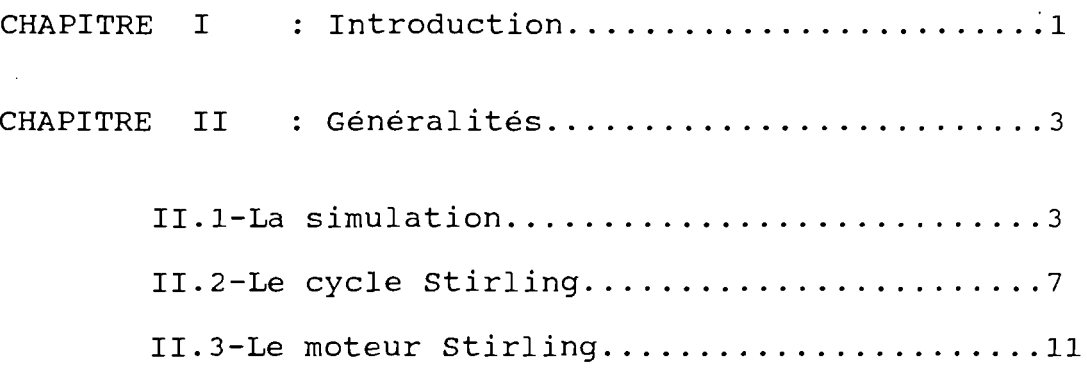

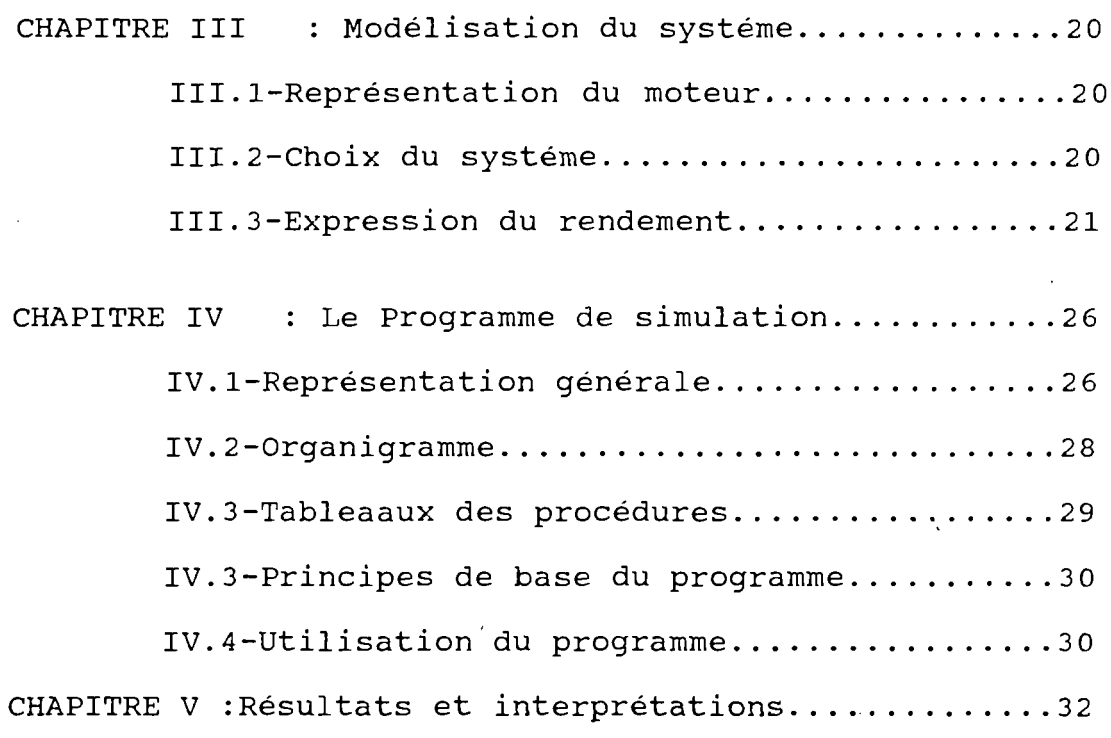

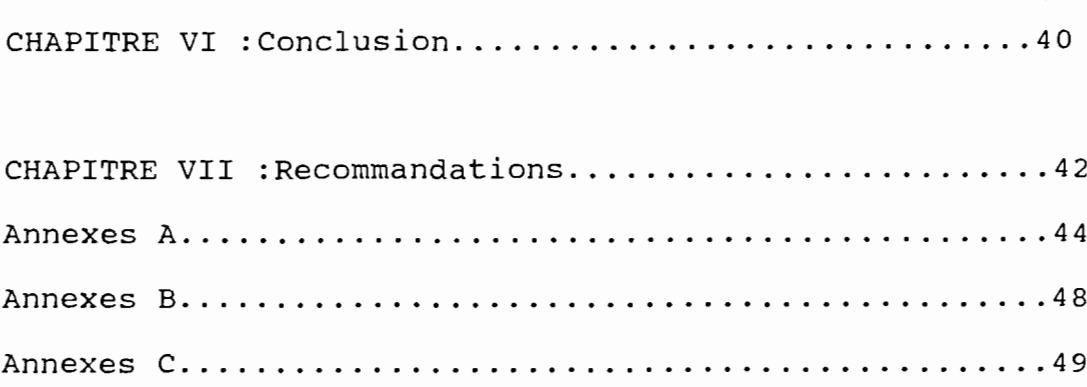

 $\overline{\phantom{a}}$ 

 $\ddot{\cdot}$ 

 $\overline{\phantom{a}}$ 

 $\ddot{\phantom{0}}$  $\gamma$  ,  $\gamma$ 

 $\frac{1}{2}$ 

# CHARTINE 1 ELE CICLIC LICE 敻

 $\begin{bmatrix} 1 \\ 1 \\ 1 \\ 1 \\ 1 \end{bmatrix}$ 

# CHAPITRE I

# INTRODUCTION

Inventé par l'eccossais Robert STIRLING en 1876, le moteur Stitling est actuellement l'une des solutions du futur pour la production d'énergie mécanique. Ceci du fait des avantages certains et des possibilités diverses qU'il offre. Parmi ces avantages on peut citer entre autres :

- L'utilisation trés de combustibles divers et de l'énergie solaire.
- La réduction de la pollution atmosphèrique grâce <sup>à</sup> son type de combustible.
- La minimisation des vibrations mécaniques grâce à une variation quasi sinusoïdale de la pression dans les cylindres{II) .

- Son rendement théorique qui est égale à celui du cycle carnot

Le moteur stirling retient actuellement l'attention des chercheurs et des ingénieurs, son utilisation <sup>a</sup> été freinée au début du siècle par le manque de matériaux pouvant bien résister aux températures de fonctionnement du moteur.

 $\begin{bmatrix} 1 & 1 \\ 1 & 1 \\ 1 & 1 \end{bmatrix}$ 第二十二章 Change Control  $\begin{bmatrix} 1 \\ 1 \end{bmatrix}$  $\begin{bmatrix} 1 & 1 \\ 1 & 1 \\ 1 & 1 \end{bmatrix}$ 

Mais les progrés réalisés dans la science des matériaux ont permis de contourner ces difficultés. Ainsi le moteur stirling se prête bien <sup>à</sup> l'utilisation rurale pour le pompage et l'éléctrification.

La construction d'un moteur stirling utilisant un capteur parabolique solaire pour le pompage intégre plusieurs paramètres affectant le rendement global du moteur.

Dés lors le développement d'un programme de simulation pour la détermination du rendement est d'une importance capitale. En effet la simulation permet de choisir les paramètres optimaux pour une meilleure utilisation du moteur, mais aussi elle aide <sup>à</sup> voir l'influence relative de certaines données, telles que les volumes des chambres, les températures de travail ect....

L'intérêt de la simulation est qU'elle aide <sup>à</sup> la prise de décision pour des problèmes relatifs au système étudié, sans une représentation physique du dit système. Ce système est représenté par un modèle qui en est une abstraction.

Le but de notre travail sera donc de modéliser le moteur stirling pour l'établissement d'un programme de simulation pour la détermination du rendement en fonction des principaux paramètres.

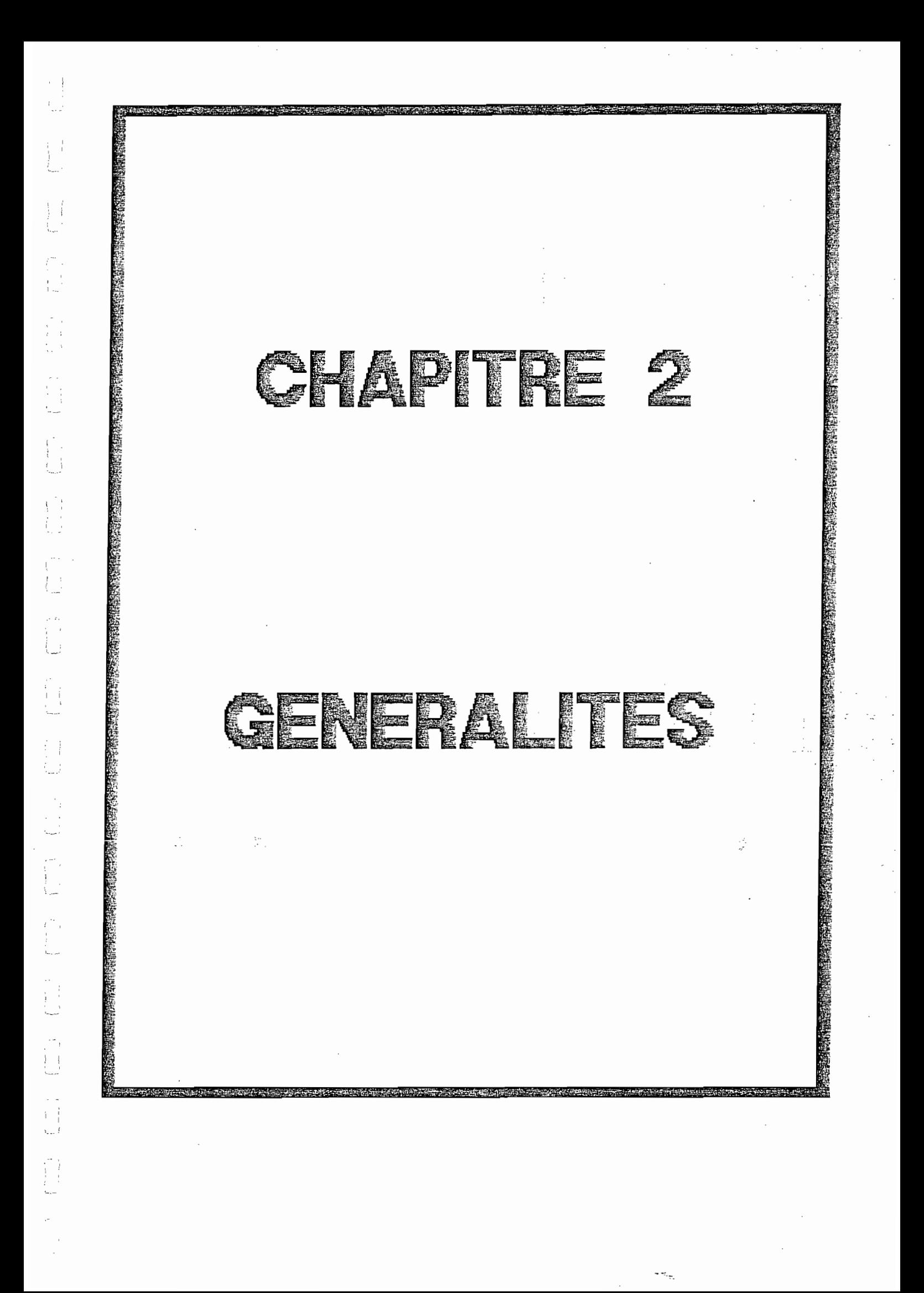

## CHAPITRE II

# GENERALITES

 $\ddot{ }$ 

l ,

# l - LA SIMULATION

1-1 : DEFINITION : Dans son sens restreint, la simulation par ordinateur est un processus qui consiste en une représentation mathématique d'un modèle d'un système et son essai <sup>à</sup> l'ordinateur.

Ces essais ou simulations permettent d'étudier le système'sans le représenter physiquement.

# 1-2 : DEFINITION D'UN SYSTEME :

Un système est une entité ayant un ou plusieurs éléments liés par une propriété commune, soumise <sup>à</sup> une investigatiion expérimentale. Les limites du système ou frontières peuvent être physiques ou abstraits. La nature du système peut être discréte et on parlera alors de simulation discréte, c'est le cas d'un système constitué par une caisse dans une banque et les clients dans la banque. La simulation peut être aussi continue si la nature du système est continue par exemple c'est le cas de l'écoulement d'un fluide dans un tube.

1-3 : DEFINITION DU MODELE : Le modèle est une description du .... système c'est en fait une abstraction du système. Dans la, simulation <sup>à</sup> l'ordinateur le modèle est une représentation mathématique, on l'établit en formulant l'ensemble des équations mathématiques qui régissent fidélement le fonctionnement du système. Le modèle de simulation peut être employé dans quatre cas:

- Une représentation pour définir le système du problème.
- Une analyse pour déterminer les éléments et les résultats du système.

- Un design préliminaire pour évaluer les solutions possibles.

- Prévoir et planifier pour aider le développement du futur.

4

j <sup>1</sup>

 $\frac{1}{2}$ 

I-4 : LE PROCESSUS DE SIMULATION (Référence Annexe B) :

Le développement de la simulation commence comme il <sup>a</sup> été spécifié plus haut par l'établissement d'un modèle simple; toutefois pour une approche systèmatique, la simulation est régie par un processus qui se résume en dix étapes qui sont les suivantes

1" Formulation du problème: c'est la définition du problème <sup>à</sup> étudier et les objectifs visés.

2" Modélisation du sytème c'est une représentation abstraite du système.

3" Acquisition des données: c'est l'identification, la spécidication et la collection des données du problème formulé.

4" Transfert du modèle: c'est la préparation du modèle pour le traitement <sup>à</sup> l'ordinateur (programmation).

5" Vérification c'est la correspondance du programme.

6" Validation: c'est la mise en accord entre le modéle de simulation et le système réel.

7" Plan stratégique et tactique c'est l'établissement des

conditions expérimentales pour l'utilisation du système.

8° Expérimentation

e tij

9° L'analyse de résultats (interprétation et recommandations).

10° L'application

 $\mathcal{L}_{\text{max}}$ 

\ 1 !

 $\begin{bmatrix} 1 & 1 \\ 1 & 1 \end{bmatrix}$ 

 $\begin{bmatrix} 1 \\ 1 \end{bmatrix}$ 

自己的

 $\begin{bmatrix} 1 & 1 \\ 1 & 1 \\ 1 & 1 \end{bmatrix}$ 

L'importance de chaque étape dépend dans une large mesure de la nature du problème <sup>à</sup> traité, cependant les étapes 1-3-4-7-8 se trouvent dans tous le problème de simulation. Il est <sup>a</sup> spécifier aussi que cette approche n'est pas rigide elle donne des cannevas pour une résolution systèmatique des problémes.

II - LE CYCLE STIRLING (Référence.Annexe B) :

 $\label{eq:3.1} \begin{array}{ll} \displaystyle \frac{1}{2} \left( \frac{1}{2} \right)^{2} \left( \frac{1}{2} \right)^{2} \left( \frac{1}{2} \right)^{2} \left( \frac{1}{2} \right)^{2} \left( \frac{1}{2} \right)^{2} \left( \frac{1}{2} \right)^{2} \left( \frac{1}{2} \right)^{2} \left( \frac{1}{2} \right)^{2} \left( \frac{1}{2} \right)^{2} \left( \frac{1}{2} \right)^{2} \left( \frac{1}{2} \right)^{2} \left( \frac{1}{2} \right)^{2} \left$ 

 $\begin{bmatrix} 1 & 1 \\ 1 & 1 \\ 1 & 1 \end{bmatrix}$ 

 $\begin{bmatrix} 1 & 1 \\ 1 & 1 \\ 1 & 1 \end{bmatrix}$ 

Le cycle révérsible théorique de stirling est composé de deux isothermes et de deux isochores, sa représentation sur le diagramme P.V donne la figure suivante :

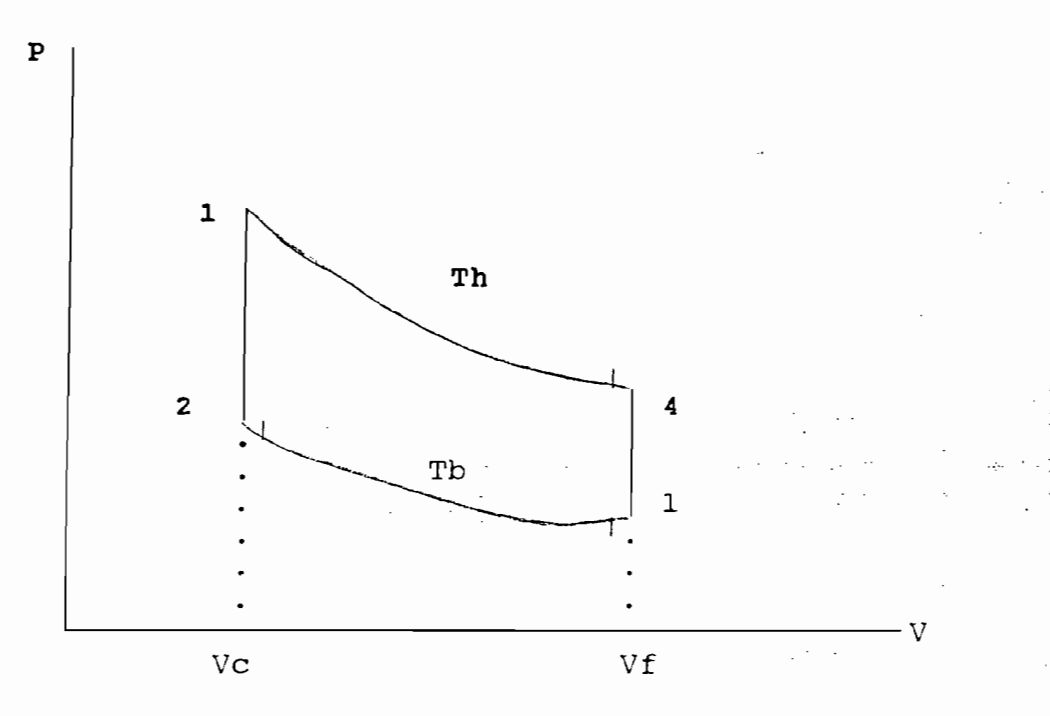

 $\overline{7}$ 

# DESCRIPTION :

Considérons le système comme une masse finie de gaz parfait.

1-2 : compression isotherme, le gaz est en contact avec la source froide de température  $T_B$ 

En partant du premier principe nous avons l'équation

 $(1) : \delta Q + \delta W = dU$ 

Pour un gaz parfait (2)  $dU = Cvdt = 0$  car  $T = 0$  d'où (1)

(3)  $\delta Q = -\delta W$ 

Pour une transformation réversible dw = -Pdr d'où (4)

(4) 
$$
1w_{2=1} \int P dr
$$

, '

<sup>1</sup> i

Gaz parfait  $P = nRT/V$ 

d'où

 $_{1u}2 = -$  nRTB log (Vc/Vf) (5)

(5) et (3) (6)  $102 = nRTB \log(Vc/Vf)$ 

Le système reçoit de la chaleur de l'extérieur et rejette de la chaleur <sup>à</sup> sa source froide.

2-3 : Transport de chaleur isochore de l'échangeur au système.

(7) 
$$
\delta w = 0
$$
 car dv = 0

(1) et (7) (8) 
$$
1Q2 = {}_1U_2 = CV
$$
 (Th - T<sub>B</sub>)

3-4 : Détente isotherme du gaz en contact avec la source chaude de température  $T_{h}$ 

De même qu<sup>i</sup>en 1-2 ou 9

(9) 
$$
3W_4 = -n_R T_H \log (Vf)
$$
  
\n(10)  $3Q_{4=n}RTH \log (Vf)$   
\n(11) (Vc)

Donc le sysyème reçoit de la chaleur de sa source chaude et produit du travail.

4-1 Transport de chaleur recherche du système à l'échangeur ou alors.

 $\mathsf{O}\xspace$ 

(11) 
$$
{}_{4}Q_{1} = C_{v} (T_{b} - T_{h})
$$

 $(12)$   $4^{\frac{1}{1}} = 0$ 

! 1

f :

 $\begin{bmatrix} 1 \\ 1 \\ 1 \end{bmatrix}$ 

 $\begin{bmatrix} 1 & 1 \\ 1 & 1 \\ 1 & 1 \end{bmatrix}$ 

 $\begin{bmatrix} 1 \\ 1 \\ 1 \end{bmatrix}$ 

1 -

**Ainsi la somme des travaux ΣW sera :** 

$$
\Sigma W = - N_R \left( T_h - T_b \right) \log V_f
$$

**Le rendement**

 $\left\{\begin{array}{c} 1 \\ 1 \end{array}\right\}$ 

 $\begin{bmatrix} 1 \\ 1 \\ 1 \end{bmatrix}$ 

 $\begin{matrix} \vdots \\ \vdots \\ \vdots \end{matrix}$ 

 $\begin{bmatrix} 1 \\ 1 \\ 1 \end{bmatrix}$ 

 $\begin{bmatrix} 1 \\ 1 \\ 1 \end{bmatrix}$ 

 $\begin{smallmatrix} 0 & 1 \\ 1 & 1 \\ 1 & 1 \end{smallmatrix}$ 

$$
\mu_{th} = \frac{\sum W}{3Q_4} = n_R (T_h - T_b) \log (Vf)
$$

$$
D' \circ \mathbf{u} \quad \mu_{th} = T_h - T_b = 1 - T_b
$$
\n
$$
T_h \qquad T_h
$$

ce qui est le rendement theorique du cycle de STIRLING

 $\begin{split} \frac{1}{\sqrt{2}}\left(\frac{1}{\sqrt{2}}\right)^{2} &\frac{1}{\sqrt{2}}\left(\frac{1}{\sqrt{2}}\right)^{2} &\frac{1}{\sqrt{2}}\left(\frac{1}{\sqrt{2}}\right)^{2} &\frac{1}{\sqrt{2}}\left(\frac{1}{\sqrt{2}}\right)^{2} &\frac{1}{\sqrt{2}}\left(\frac{1}{\sqrt{2}}\right)^{2} &\frac{1}{\sqrt{2}}\left(\frac{1}{\sqrt{2}}\right)^{2} &\frac{1}{\sqrt{2}}\left(\frac{1}{\sqrt{2}}\right)^{2} &\frac{1}{\sqrt{2}}\left$ 

### $II -3$ LE MOTEUR STIRLING

Comme le moteur à essence ou le moteur diesel dont nous sommes familier le moteur stirling est un moteur à combustion, c'est-à-dire qu'il puise sa source d'énergie à partir d'une combustion. Mais contrairement aux deux premiers moteurs cités en amont sa combustion se passe à l'extérieur des cylindres du moteur, selon la classification suivant le mode de combustion il est parmi les moteurs à combustion externe. Ceci le rapproche de la machine à vapeur.

Ce mode de combustion donne d'emblée au moteur un ensemble d'avantages. En effet il nous libère de la dépendance du fluide moteur utilisé car la nature de ce fluide impose la structure du moteur, ce qui fait que les moteurs à essence ne peuvent fonctionner normalement qu'avec l'essence. Cette contrainte est levée avec le moteur stirling car la combustion se faisant hors du moteur s'opére avec n'importe quel carburant ou à partir d'une source de chaleur donnée.

Ainsi, il est possible d'utiliser du kéroséne, du gas-oil, de la biomasse, l'énergie solaire etc... Mieux encore il est

possible d'utiliser d'autres formes d'énergie, telle que passe l'énergie libérée lors de la fusion de certains sels comme le pair fluorure de LITHIUM qui à une température de l'ordre de 800°C qui est une bonne température de fonctionnement du moteur stirling.

Même en utilisant le même carburant qu'avec d'autres moteurs (diesel, essence) le moteur stirling présente des avantages du point de vue du design du moteur car la combustion se faisant à la pression atmosphérique la pression au niveau des cylindres est plus réduite donc de pression à l'intérieur des cylindres étant quasi sinuisoïdale, les vibrations mécaniques seront minimisées. (voir figure 2 et figure 3)

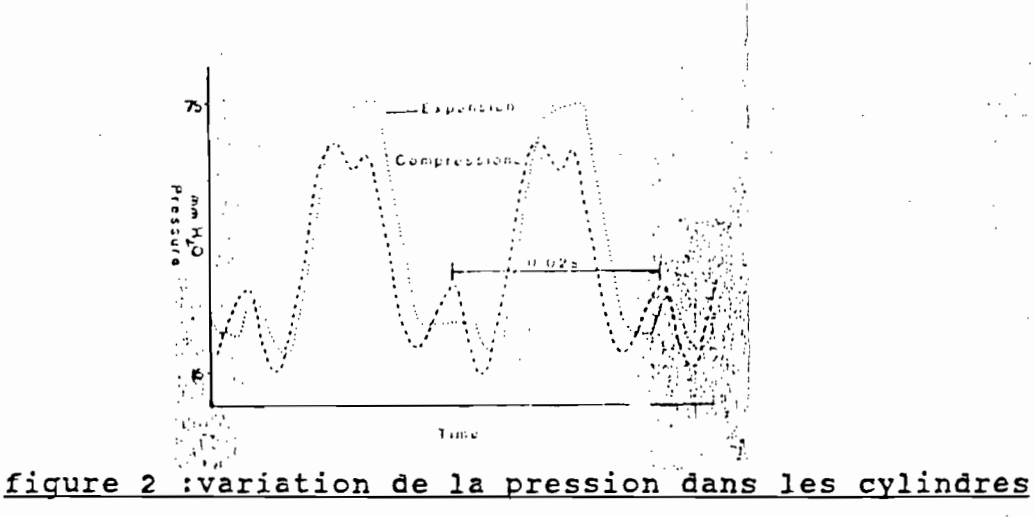

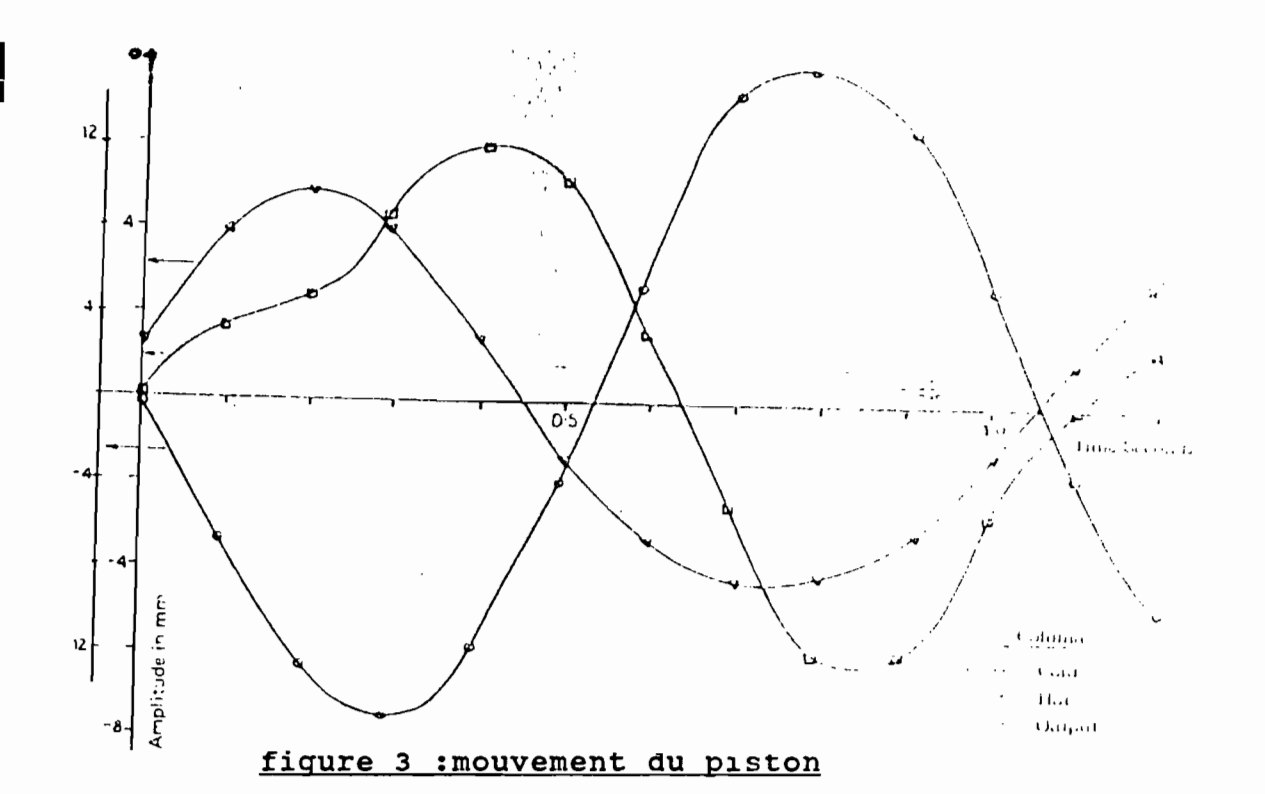

Enfin un autre avantage du moteur stirling est que sa combustion ne produit pratiquement pas de monoxide de carbone (CO) ni d'hydrocarbures non brulés (voir tableau 1)

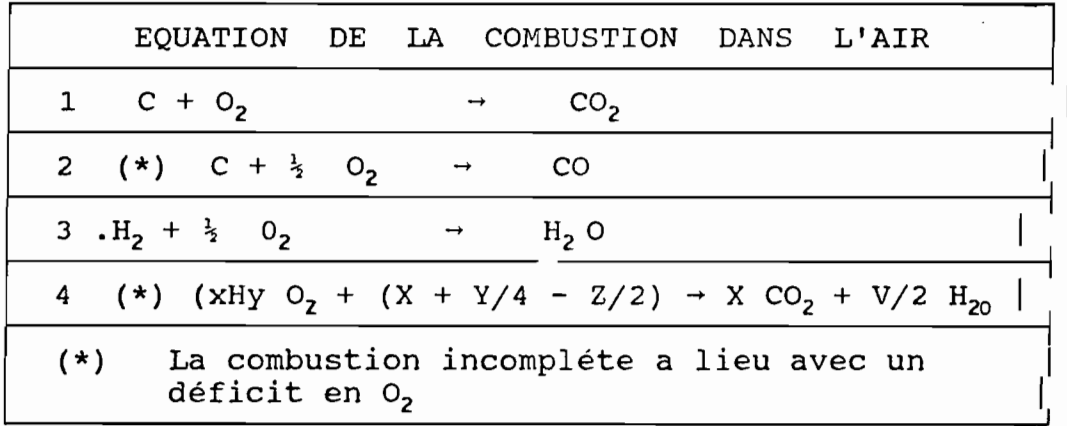

# tableau 1

Le couple moteur fourni pour un moteur stirling à quatre cylindres est relativement constant pour une gamme de vitesses assez importante; ce qui est très important pour la traction (annexes C1).

# II.3.1 LE PRINCIPE DE FONCTIONNEMENT DU MOTEUR

Le moteur stirling utilise la propriété qu'à les gaz *qui* voient leur pression augmenter si leur température s'é1éve pour une variation du volume nulle ou assez faible (PV = ZnRT).

 $\tilde{\phantom{a}}$ 

Le moteur fonctionne en comprimant un gaz à basse température ( $T_b$ ) par le détendeur à haute température ( $T_b$ ). Il a une chambre chaude où à lieu la détente à  $T_h$  et une chambre froide qui abrite la compression à  $T_{b.}$  Le cycle moteur théorique est composé alors d'une phase 1 de compression isotherme (à  $_1$ b) dans la chambre froide, d'une phase <sup>2</sup> de transfert isochore du gaz de la chambre froide vers la chambre chaude et d'une phase <sup>4</sup> de retour isochore dans la chambre froide.

Pour assurer un transfert entre les deux chambres rapide, le moteur est muni d'un deuxième piston appelé déplacer. Le premier piston reçoit le travail qui sera transformé en énergie mécanique. La température du gaz est élevée à T<sub>h</sub> à l'aide d'un échangeur de chaleur alimenté par une combustion <sup>à</sup> l'extérieur du moteur.

Le refroidissement jusqu'à  $T_b$  est fait grâce à un condenseur Comme la chaleur à soutirer du gaz pour ramener sa température à T<sub>b</sub> devrait être perdue un générateur est utilse pour récupérer une partie de la chaleur du gaz à la sortie de la chambre chaude cette quantité de chaleur sera en partie restituée au gaz avant l'étape de chauffage, ceci augmente considérablement le rendement globale du moteur.

 $\begin{bmatrix} 1 \\ 1 \end{bmatrix}$ 

 $\begin{array}{c} \begin{array}{c} \begin{array}{c} \begin{array}{c} \end{array} \\ \begin{array}{c} \end{array} \\ \begin{array}{c} \end{array} \\ \begin{array}{c} \end{array} \\ \begin{array}{c} \end{array} \end{array} \end{array} \end{array}$ 

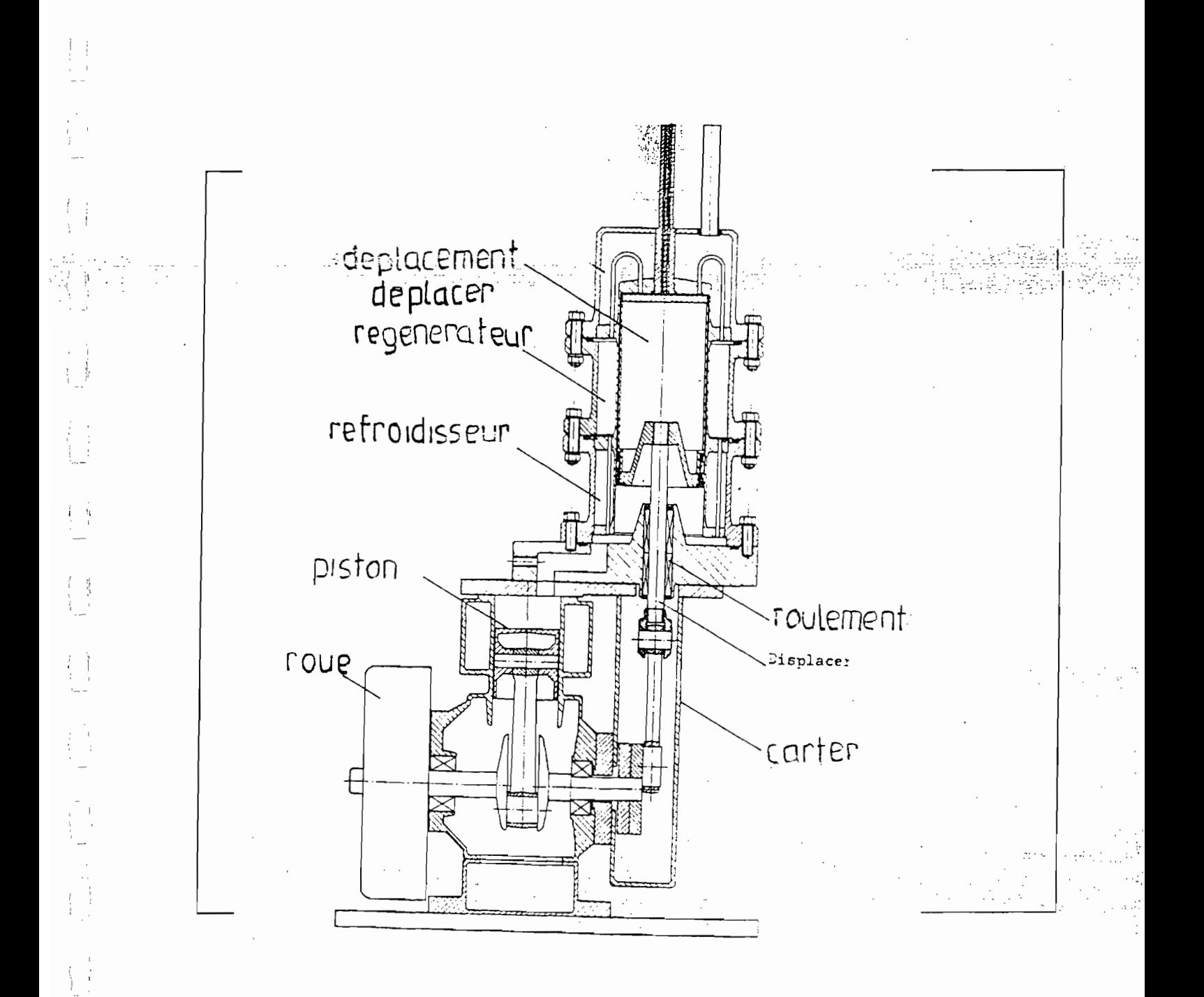

LA FIGURE 4 : MONTRE UN EXEMPLE DE MOTEUR STIRLING

 $\begin{pmatrix} 1 \\ 1 \\ 1 \end{pmatrix}$ 

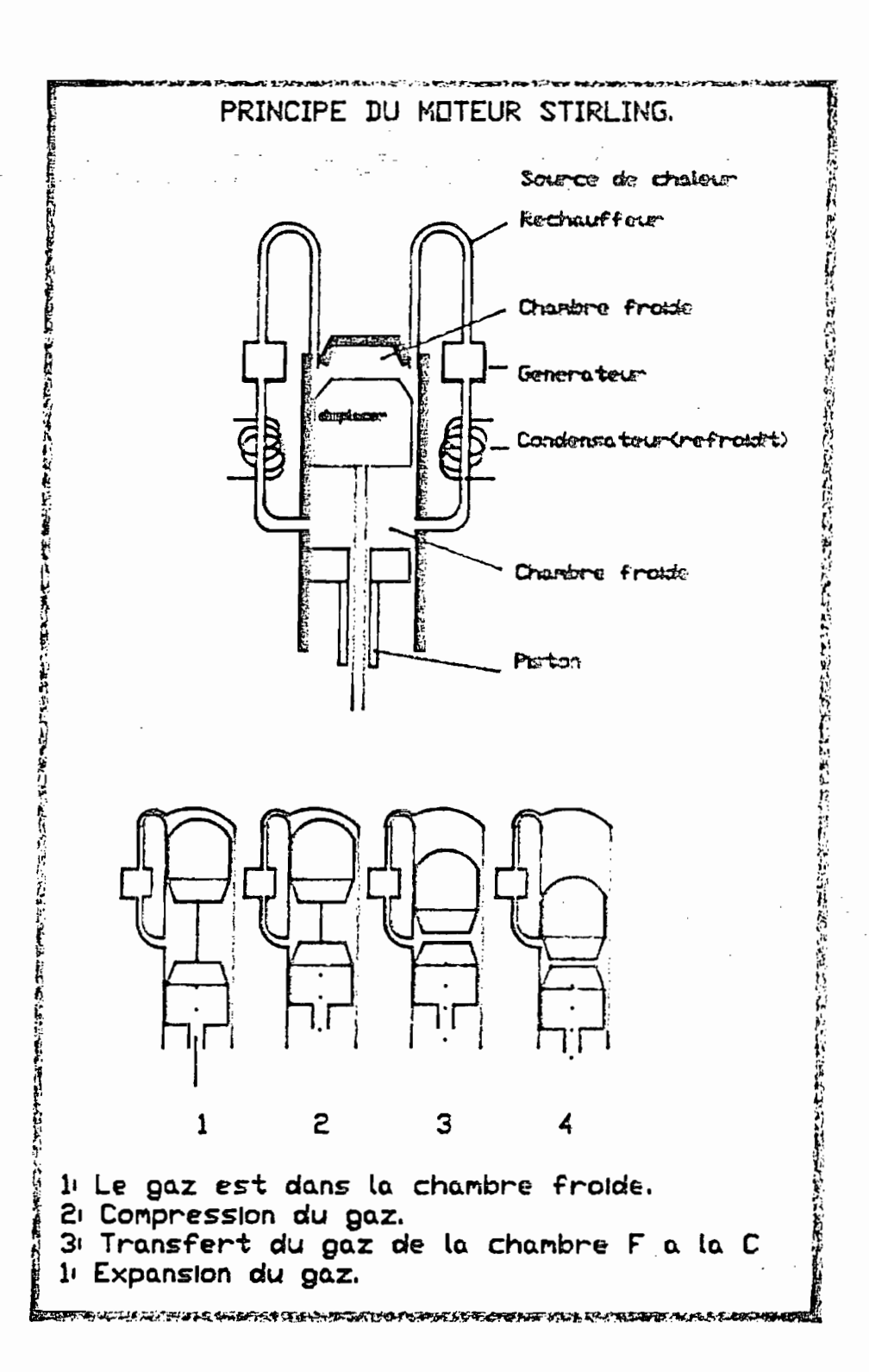

# II 3-2 LE REGENERATEUR

Le régénérateur est un échangeur de chaleur constitué au d'éléments poreux (exemple: fibre de vitre). La porosité du régénérateur est comprise en général entre 92 et 98 % (ann.C1) et joue un rôle important sur le rendement global du moteur.

# II 3-3 : LE FLUIDE MOTEUR

Le fluide moteur classique est l'air, raison pour laquelle on parle souvent de moteur stirling à air chaud. Cependant les moteurs modernes, ceux fabriqués dans les années 1975 par exemple, sont conçus pour fonctionner avec comme fluide moteur l'hydrogène ou l'hélium.

Ceci permet de réduire la trainée aérodynamique dans,les échangeurs et comme ces gaz ont des capacités de transfert de chaleur supérieures <sup>à</sup> celles de l'air ils permettent d'avoir des vitesses élevées avec des dimensions réduites du moteur.

18

, 1

### $II-6$ CONFIGURATIONS MODERNES DU MOTEUR STIRLING

Comme les autres moteurs le moteur stirling fait l'objet de servit plusieurs configurations en agissant sur le nombre de cylindre, les pistons et les déplacer les figurent ci-dessous donnent certaines des ces configurations.

 $\begin{array}{c} 1 \\ 0 \\ 1 \end{array}$ 

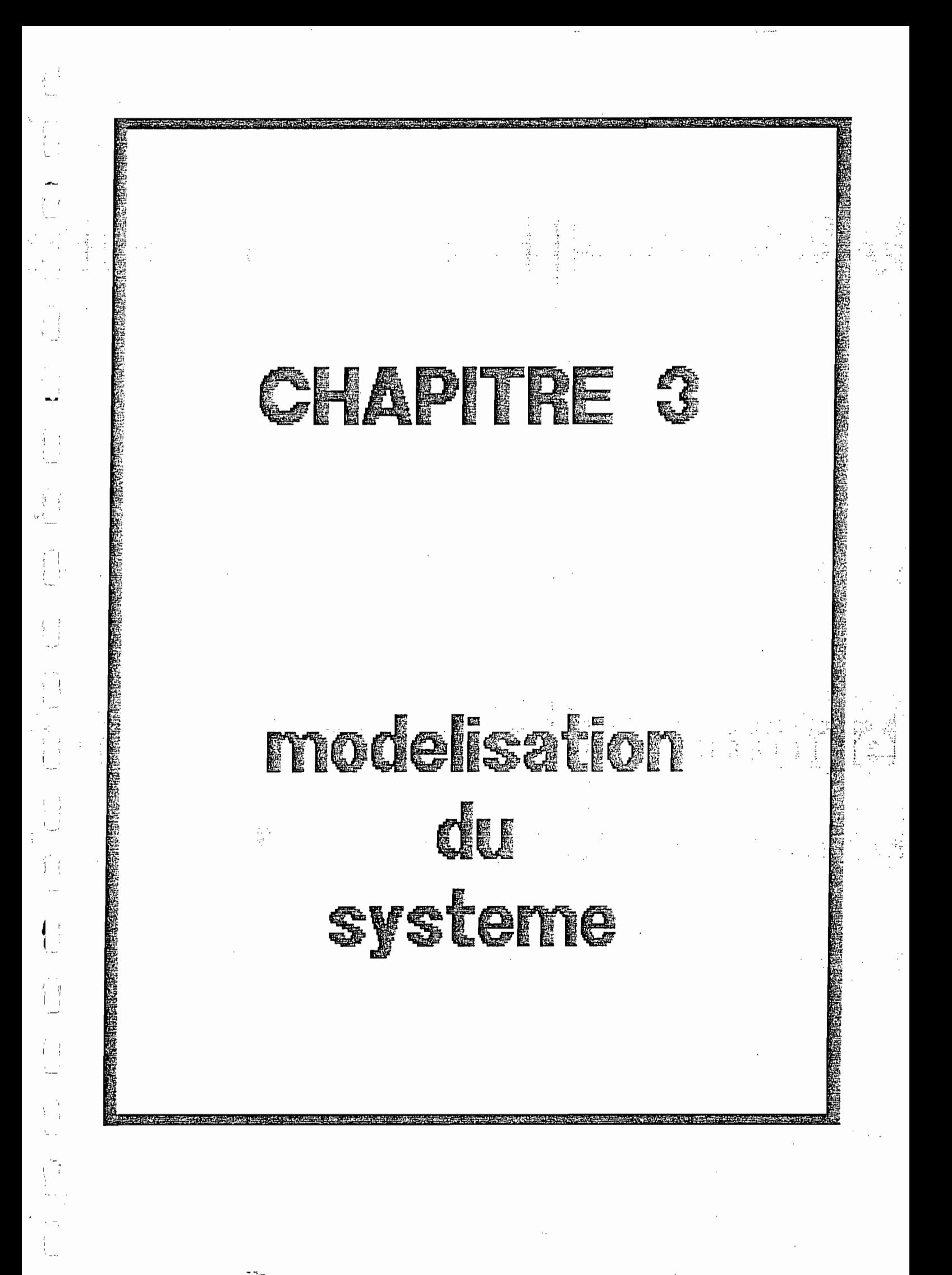

**CHAPITRE 3 MODELISATION DU SYSTEME**

# **3.1 - REPRESENTATION DU MOTEUR**

: i 1 •

1 1 1 •

 $\langle \cdot \rangle$ 

「村村 100 年号 100 倍巳 100

 $\pm$  1  $\cdot$  .  $\cdot$ 

> Le fonctionnement du moteur peut être représenté par le Schéma ci-dessous (fig. 5)

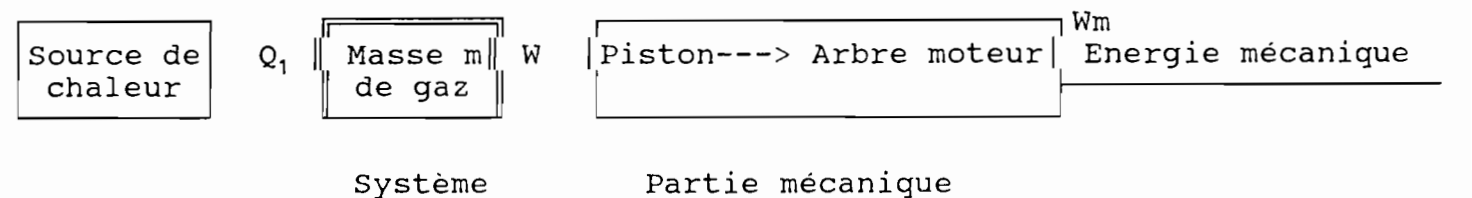

Figure 5

# **3.1.1 - DEFINITION DU PROBLEME**

Le problème à résoudre consiste à déterminer d'une part les paramètres du moteur qui donnent un rendement  $\mu = W/Q$ maximum <sup>à</sup> partir d'un modèle prédéfini et d'autre part de choisir le régénérateur adéquat pour améliorer ce rendement.

# **3.1.2 - CHOIX DU SYSTEME**

Pour résoudre le problème posé en 3.1.1, nous choisissons la masse de gaz comme notre système comme montré <sup>à</sup> la figure 5. Et toute l'analyse du problème se fera sur ce système.

# **3.1.3 - EXPRESSION DU RENDEMENT DU SYSTEME POUR UN CYCLE**

# **3.1.3.1 - DEFINITION DES** PARAMETRES

l, '

 $\hat{\mathcal{I}}$ 

 $\sim$   $\sim$   $\sim$   $\sim$ 

 $\frac{1}{2}$ 

1 i <sup>1</sup>

 $\begin{array}{c} \begin{array}{c} \mathbf{1} \\ \mathbf{1} \\ \mathbf{1} \\ \mathbf{1} \end{array} \\ \mathbf{1} \\ \mathbf{1} \end{array} \end{array}$ 

 $\begin{array}{c} 1 \\ 1 \\ 1 \\ 1 \end{array}$ 

 $\hat{\mathcal{C}}_1$ ر<br>س

 $\begin{pmatrix} 1 \\ 1 \\ 2 \end{pmatrix}$ 

 $\begin{picture}(180,170)(-0.00,0.00) \put(0,0){\line(1,0){10}} \put(10,0){\line(1,0){10}} \put(10,0){\line(1,0){10}} \put(10,0){\line(1,0){10}} \put(10,0){\line(1,0){10}} \put(10,0){\line(1,0){10}} \put(10,0){\line(1,0){10}} \put(10,0){\line(1,0){10}} \put(10,0){\line(1,0){10}} \put(10,0){\line(1,0){10}} \put(10,0){\line(1,0){10$ 

100 000 000

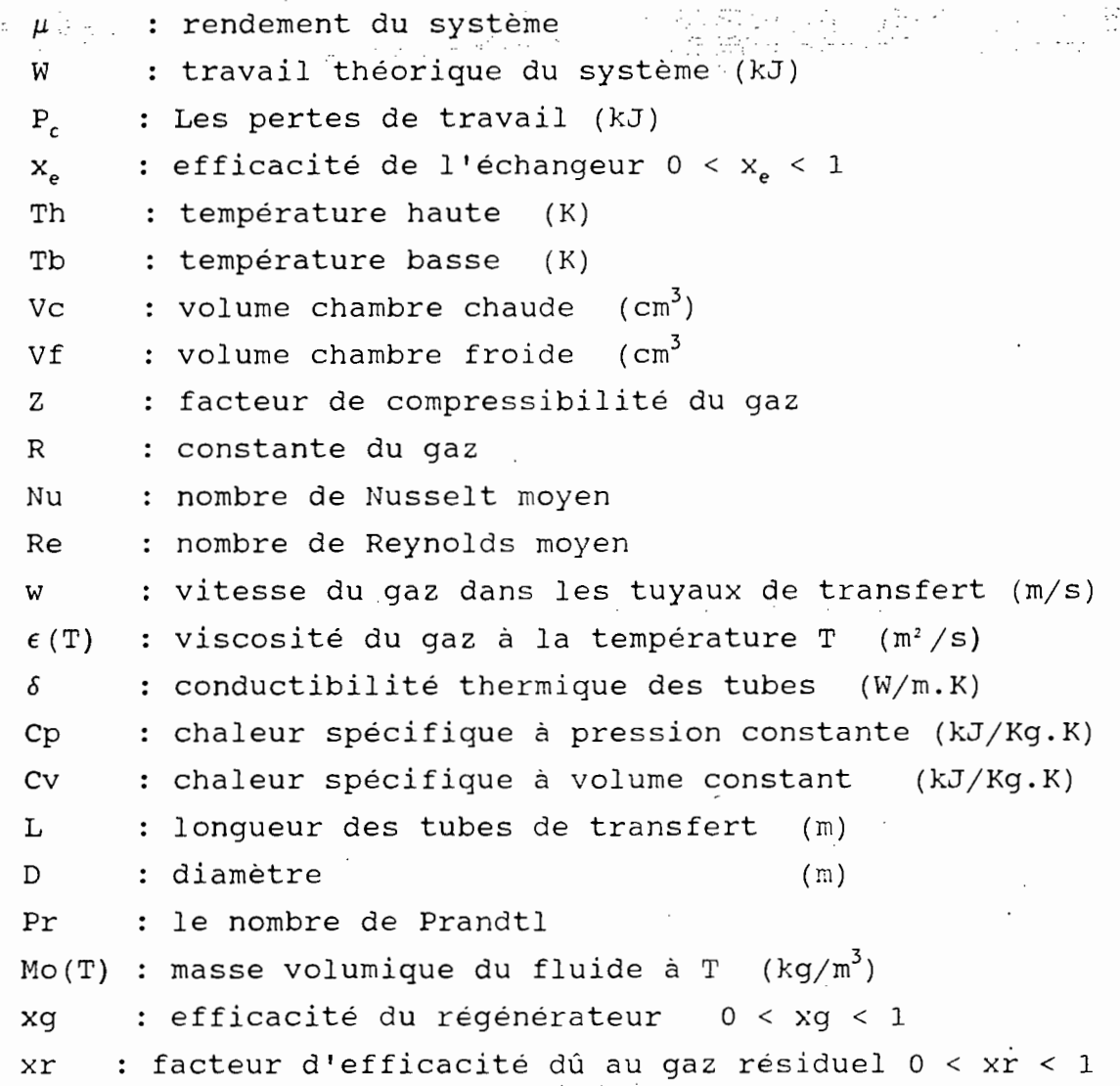

 $\mathbb{Z}_{\mathbb{Z}}^{\mathbb{Z}}$ 

3.1.3.2 - EXPRESSION DU RENDEMENT

 $\label{eq:3} \begin{array}{ll} \mathcal{L}_{\text{max}}(\mathcal{D}_{\text{max}}^{\text{max}},\mathcal{D}_{\text{max}}^{\text{max}},\mathcal{D}_{\text{max}}^{\text{max}})\\ \mathcal{L}_{\text{max}}(\mathcal{D}_{\text{max}}^{\text{max}},\mathcal{D}_{\text{max}}^{\text{max}}), \end{array}$ 

En considérant une masse unitaire de gaz on a

> $\mu = (|W| - PC)/XQ$  où x est un facteur d'efficacité global.

# CALCUL DE W ?

 $\begin{bmatrix} 1 \\ 1 \\ 1 \end{bmatrix}$ 

 $\frac{1}{2}$ 

 $\int$ 

一个 的复数人名

 $W = -\int_c P dv$  où  $\int_c d\acute{e}$ signe l'intégrale curviligne sur tout le cycle.....

On a alors

 $W = -\int_1 Pdv - \int_2 Pdv - \int_3 Pdv$ 

On montre (voir annexes A)

 $-\int_{1}^{Pdv} = ZRT_b$  ln (Vf/Vc) > 0

 $-\int_{2} Pdv = 0 \text{ car } dv = 0$ 

 $-\int_{3}^{x} Pdv = -2RT_h$  ln (Vf/Vc) < 0

 $\label{eq:2.1} \mathcal{L} = \mathcal{L} \left( \mathcal{L} \right) = \mathcal{L} \left( \mathcal{L} \right) = \mathcal{L} \left( \mathcal{L} \right)$ 

 $-\int_{4}^{P} \mathrm{d}v = 0$  car dv = 0

Donc  $|W| = Z R IN (Vf/Vc) (Th - Tb)$ 

 $\omega$  , and  $\omega$  in  $\mathbb{C}$  , and

# **CALCUL DE Q**

Par un calcul similaire mais en faisant intervenir la chaleur latente du gaz l (voir annexes A) on arrive à :

 $Q = \{ [(Cp - Cv) (V_f^2 - Vc^2)] / 2 T_H + (Z R T_H ln (Vf/Vc)) ] \}$ 

**CALCUL DE Pc** Pc <sup>a</sup> été déterminé de manière <sup>à</sup> tenir compte des pertes dans le cycle. Ces pertes sont :

- Les pertes par convection

- les pertes par frottement.

È,

si l'écoulement est laminaire dans les tubes alors Pc s'exprime par (développement voir annexes A):

Pc = 1,86  $\pi$  L  $\delta$  Re <sup>1/3</sup> P<sup>1/3</sup> (D/L)<sup>1/3</sup> [( $\epsilon \times \tau_o(Th)$  /  $\epsilon \times \tau_o(Tb)$ <sup>1/7</sup>] (Th - Tp)

Si l'écoulement est turbulent

Pc = 0,116  $\pi$  (Th - Tb) L S (Re<sup>2/3</sup> - 125) Pr<sup>1/3</sup> [(1 + (D/L)<sup>2/3</sup>]  $[(\epsilon \times \tau_{\circ}(\text{Th}) / \epsilon \times \tau_{\circ}(\text{Tf})^{1/7}]$ 

# CALCUL DE X

L'expérience montre que le régénérateur 50 % de la chaleur utilisé,

l'échangeur fournie 40 % de cette et les 10 % sont consommées en grande partie par les gaz résiduels dans le cycle qui ne participent pas au travail donc en partant d'une valeur théorique Q il y a n déficit de Q - yQ en chaleur à combler

 $y = 0,5 x_a + 0,4 x_e + 0,1 x_r$ 

d'où la chaleur réelle

 $Q' = Q + Q - yQ = (2 - y) Q$ 

- 1994년 - 대한민국의 대학<br>대학 donc  $x = 2 - 0.5 x_g' - 0.4 x_e - 0.1 x_r$ 

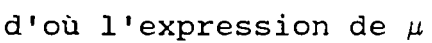

 $\sim$   $\alpha$ 

 $\pmb{\mathsf{l}}$  $\mathfrak{t}$ 

 $\ddot{\phantom{0}}$ 

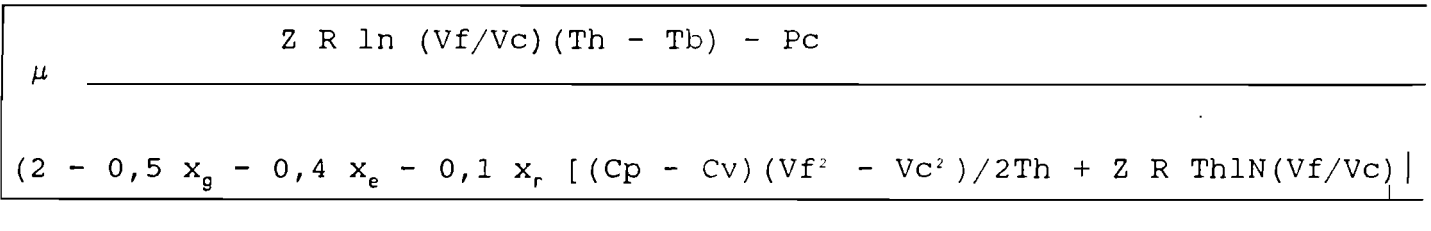

C'est cette expression qui sera utilisée pour la simulation.

 $\sim$ 

 $\langle \cdot \rangle$ 

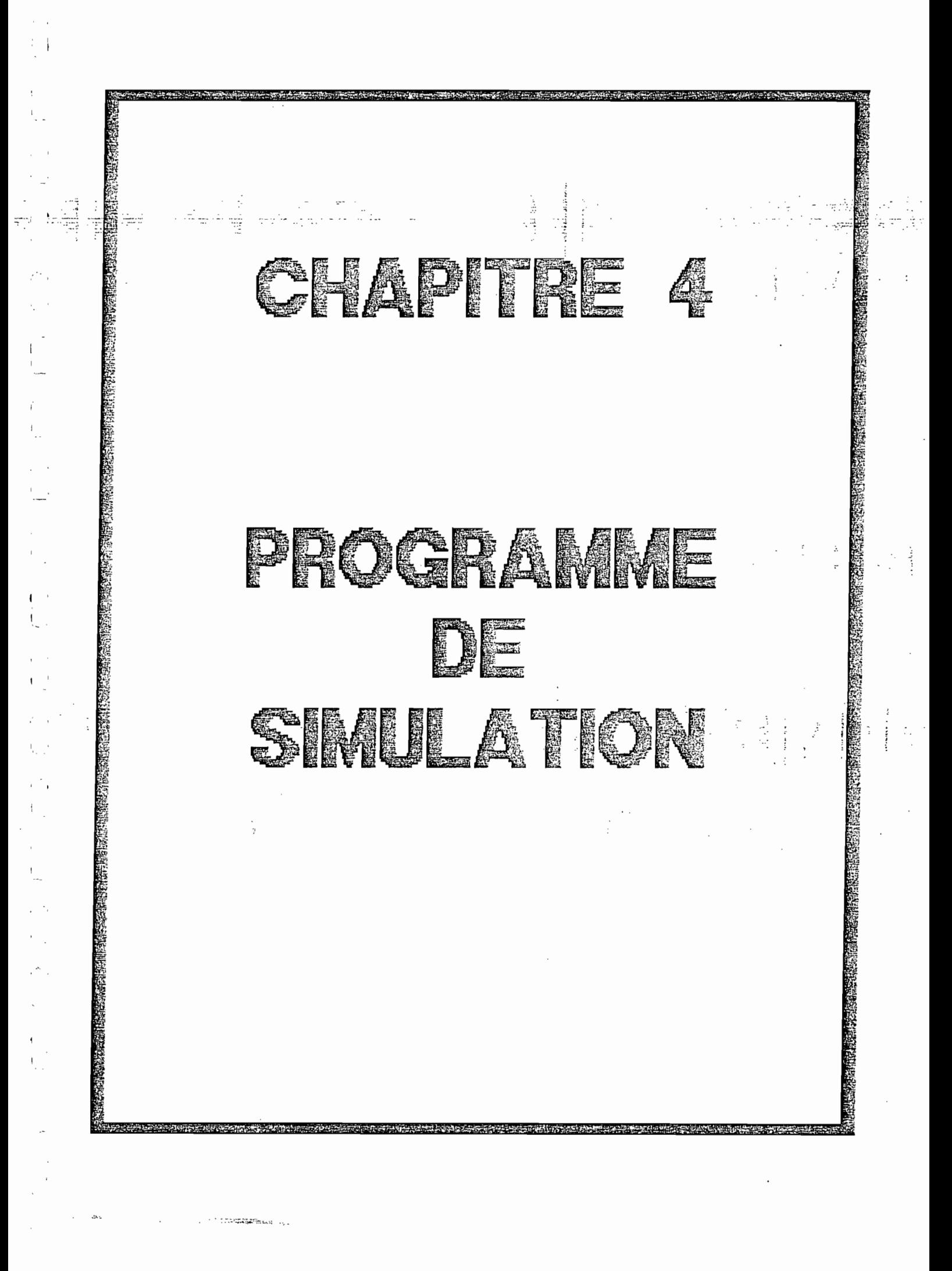
#### CHAPITRE IV

PROGRAMME DE SIMULATION

, ,

Le programme <sup>a</sup> été écrit en TURBO-PASCAL (Version 4). Le procédure utilisée est la programmation structurée qui est l'une des méthodes les plus modernes en théorie de la programmation.

IL permet de déterminer en fonction de l'option choisie  $V_f$ et  $V_c$  ou le couple  $T_h$  et  $T_b$  qui maximise le rendement et spécifie en fonction de la puissance de sortie le type de régénérateur <sup>à</sup> utiliser et l'ensemble des paramètres du moteur.

### 4-1 : PRESENTATION GENERALE :

Le programme est composé de trois parties principales qui sont représentées par le schéma suivant.

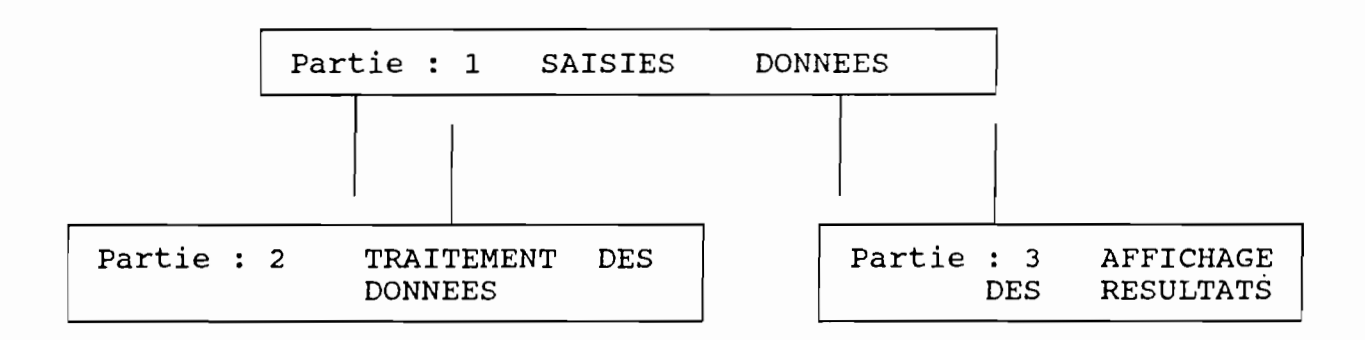

Chaque partie est composée de plusieurs sous-parties qui fontaine en des tâches déterminées. ceci permet une modification simple du programme-. Ainsi l'utilisateur pourra augementer le nombre de procedures *qu'il* désire pour enrichir le programme. Ces procedures seront indépendantes l'une de l'autre, il faudra veiller neanmoins <sup>à</sup> la correspondance des variables globales. Effet l'utilisation de variables globales comme variables locale: dans une procedure peut changer le programme.

La structure générale est donnée par l'organigramme ci-après(voir page suivante).

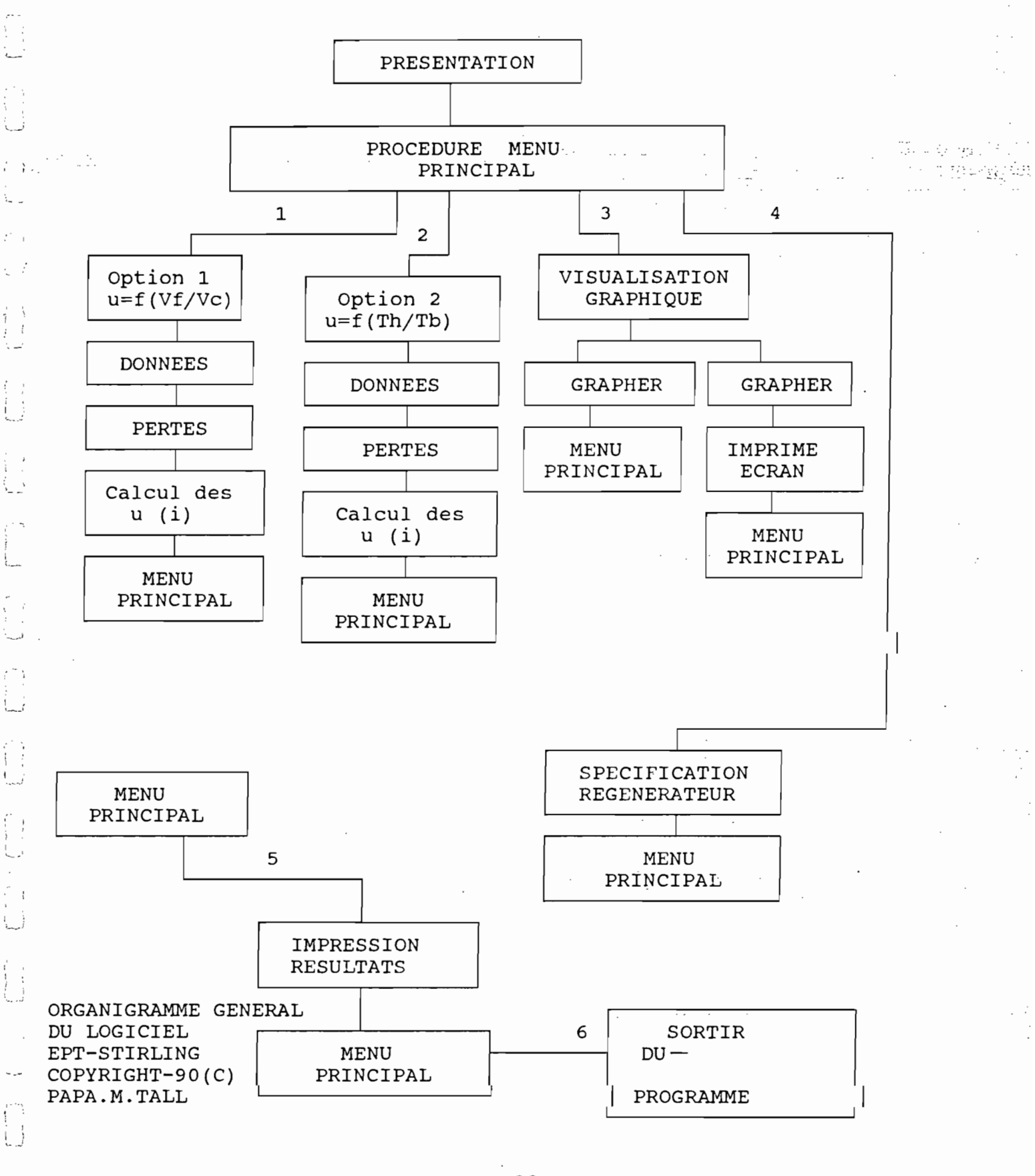

# **4-2** TABLEAUX DES PROCEDURES PRINCIPALES

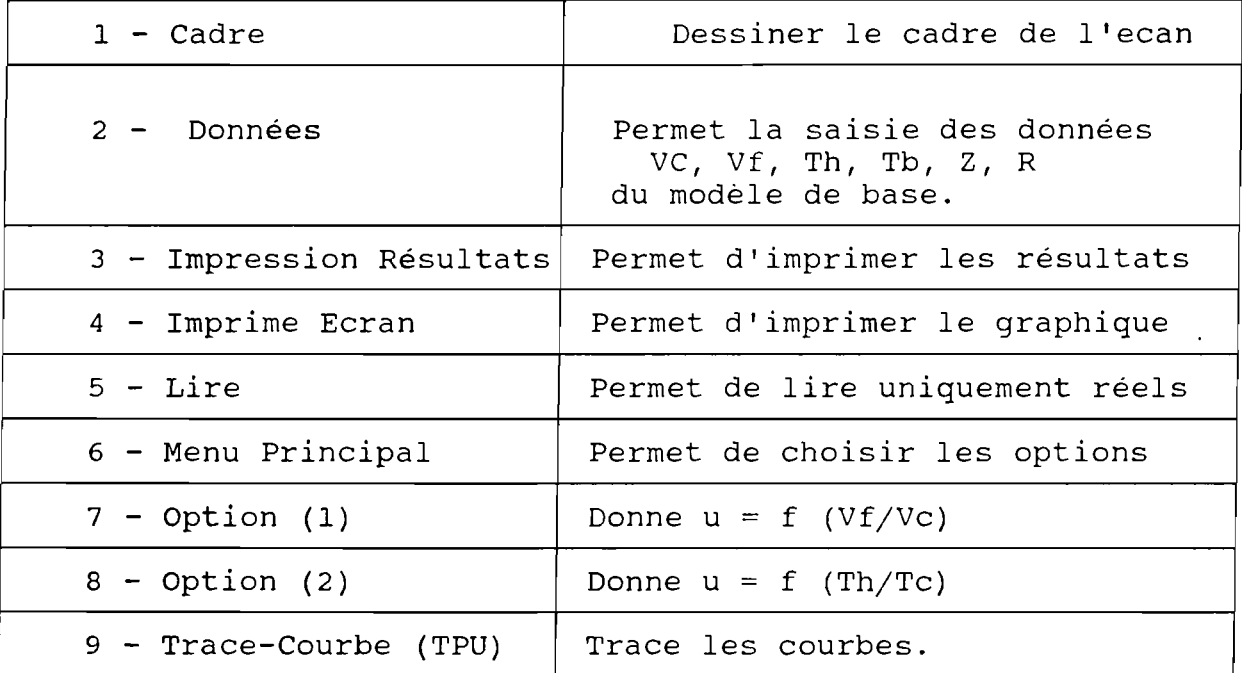

# TABLEAU DES PROCEDURES

 $\frac{1}{\sqrt{2}}$ 

Le tableau donne l'ensemble des procédures utilisées dans le programme de TURBO PASCAL. IL exite d'autres qui font des instructions secondaires. Le listing du programme est donné en annexe C.

### 4-3 PRINCIPES DE BASE DU PROGRAMME

Le programme est conçu pour une simulation de fonctionnement du moteur. IL fonctiione <sup>à</sup> partir d'un modèle de base qui est défini par l'utilisateur.

Un ensemble de valeurs qui se rapproche le plus du modèle est généré et le rendement maximum est trouvé parmi ces valeurs. Donc le rendement trouvé est fonction du modèle de base.

Ainsi l'utilisateur du programme doit connaître le type de modèle qui l'intéresse pour donner son modèle de base en conséquence.

#### 4-4 UTILISATION DU PROGRAMME

1<br>1<br>1

'. )

t.

 $\begin{array}{c} 1 \\ 1 \\ 2 \end{array}$ 

Le programme est lancé par PROSST directement <sup>à</sup> partir du·DOS. La partie présentation dure <sup>5</sup> secondes, la partie information est sautée en appuyant sur <sup>&</sup>lt; >.

Après la saisie des données du modèle du base, la procédure pertes demande des valeurs dont les significations sont données en 111.1.3.1.

L'OPTION 1 : Permet de trouver le rapport Vf/Vc qui maximise le rendement en fonction des données du modèle de base. Pour avoir les valeurs de Vf et Vc il suffit de fixer l'une d'entre elles dans un intervalle assez proche des valeurs du modèle de base.

 $\ddot{\phantom{1}}$ 

 $L_{\rm max}$ 

L'OPTION <sup>2</sup> : Elle est analogue <sup>à</sup> l'option <sup>1</sup> mais en remplaçant Vf et Vc par Th et Tb.

L'OPTION 3 : Avec cette option, on peut visualiser la courbe du rendement en choissisant l'impression le graphique sort sur imprimante. Cependant le graphique traçé est celui de la dernière des options 1 ou 2 choisie.

L'OPTION 4 : Permet de spécifier le régénérateur en utilisant des résultats expérimentaux de ROYAL NAVAL ENGINEERING COLLEGE PLYMOUTH DEVON.

L'OPTION 5 : Permet l'impression des résultats du modèle de base et les résultats obtenus.

NOTE: L'utilisateur de ce programme doit bien vérifier la correspondance de ses unités et se conformer aux unités imposées par le programme. L'exactitude des résultats n'est garantie si et seulement si cette condition est respectée.

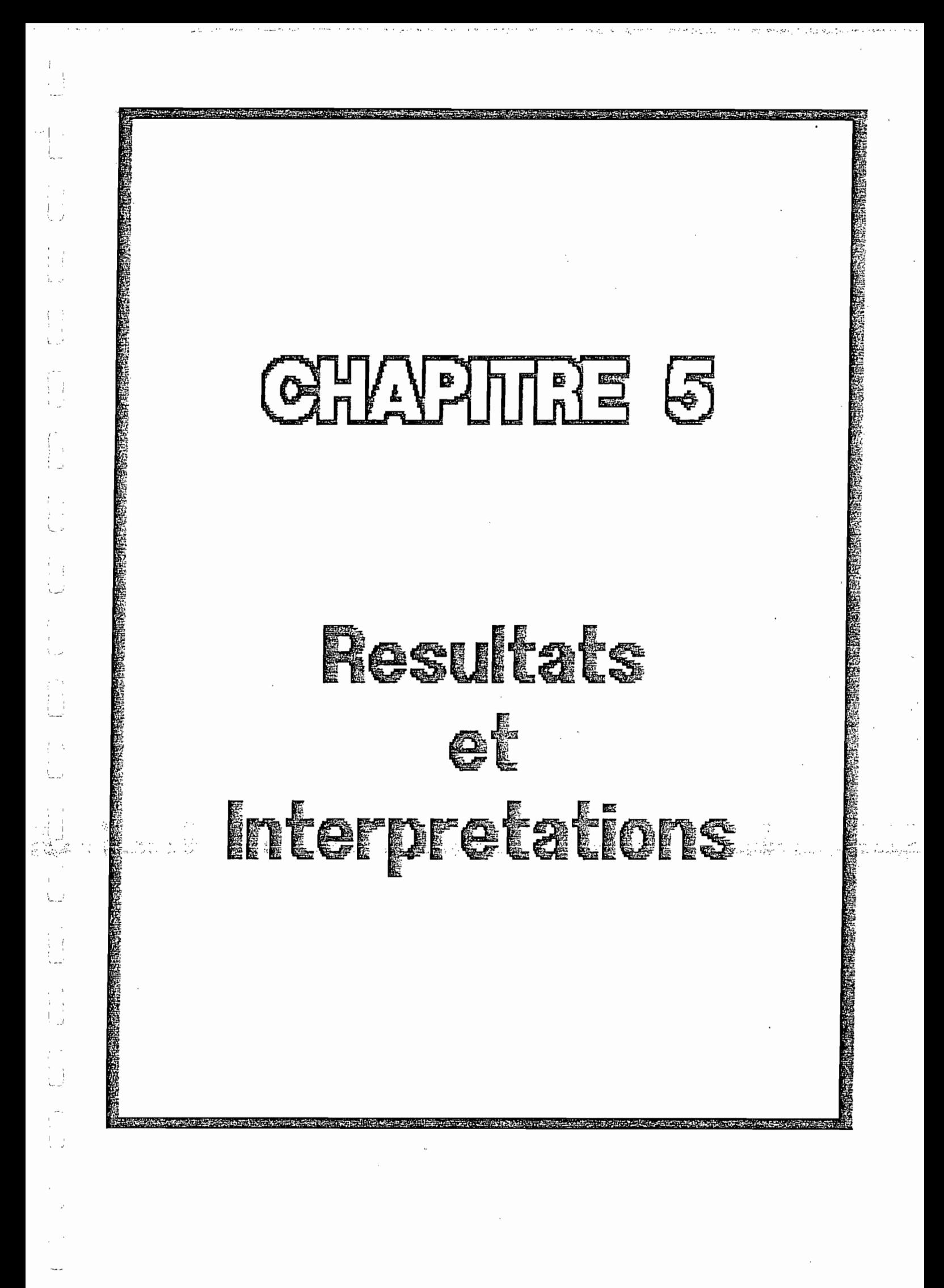

#### CHAPITRE V

#### RESULTATS ET INTERPRETATIONS

L'objet de chapitre est d'une part de comparer les résultats obtenus avec ceux provenant des expériences pour voir la validité de notre programme. D'autres parts il permet de faire une démonstration du programme et de faire l'interprétation des résultats.

Les valeurs des tableaux suivants ont été utilisées comme modèles de base. Celles du tableau <sup>2</sup> sont tirées directement de l'annexe Bl avec quelques différences et les autres sont des variantes de modèles qui nous permettront de voir l'influence des composantes essentielles du moteur (exemple:régénérateur) sur le rendement.

Les tableaux 2 et 3 se différencient par la valeur de l'efficacité du régénérateur. Celà visualise le rôle que joue le régénérateur sur le rendement de notre système. Cette même analyse pourrait être faite avec l'échangeur ou les gaz résiduels qui ne participent pas au cycle. Le tableau 4 comparé au 3 permet de voir l'amérioration du rendement maximum que le rapport Th/Tb peut apporter.

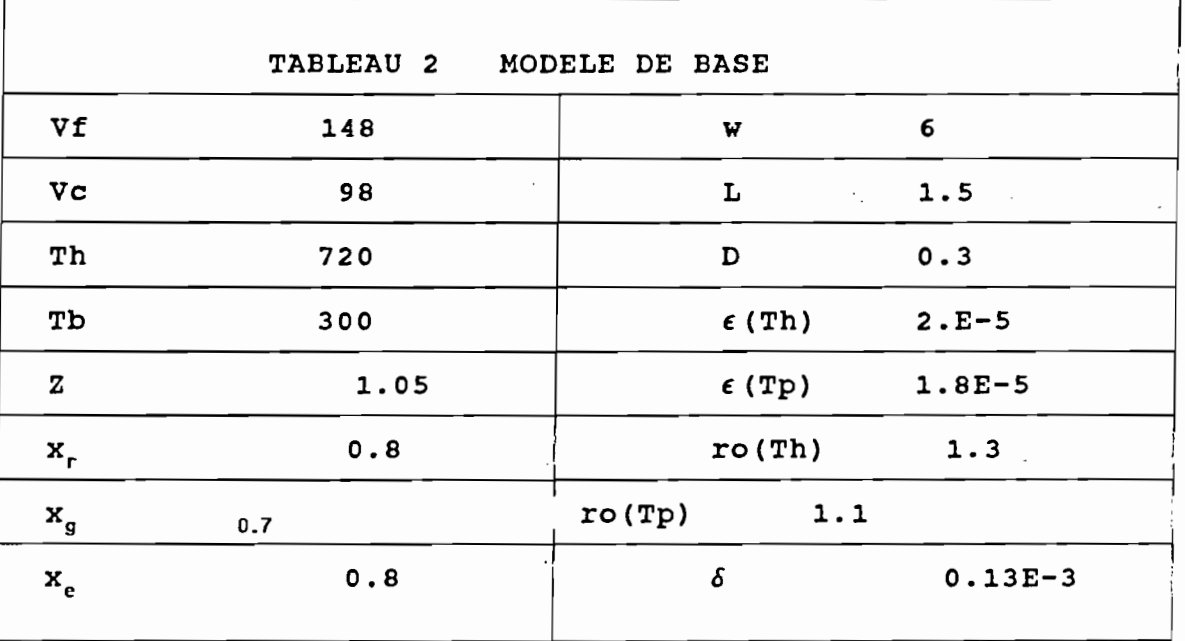

 $\ddot{\psi}$ 

 $\tau = \alpha \tau \tau$  $\bar{\beta}$ 

 $\frac{1}{2} \frac{1}{2} \frac{1}{2} \frac{1}{2} \frac{1}{2}$ 

Ų.

 $\hat{\boldsymbol{\beta}}$ 

 $\epsilon$  ,  $\epsilon_{\rm eff}$ 

 $\omega$   $\sim$   $\omega$ 

مدمد بالرما

 $\boldsymbol{\gamma}$ 

 $\begin{bmatrix} 1 & 0 \\ 0 & 0 \\ 0 & 0 \\ 0 & 0 \end{bmatrix}$ 

i.

 $\begin{bmatrix} 1 \\ 1 \\ 1 \end{bmatrix}$ 

 $\label{eq:2.1} C_{\mu\nu} = \int_{-\infty}^{\infty} \frac{1}{\mu} \left( \frac{1}{\mu} \right) \left( \frac{1}{\mu} \frac{1}{\mu} \right) \frac{1}{\mu} \frac{1}{\mu} \frac{1}{\mu} \frac{1}{\mu} \frac{1}{\mu} \frac{1}{\mu} \frac{1}{\mu} \frac{1}{\mu} \frac{1}{\mu} \frac{1}{\mu} \frac{1}{\mu} \frac{1}{\mu} \frac{1}{\mu} \frac{1}{\mu} \frac{1}{\mu} \frac{1}{\mu} \frac{1}{\mu} \frac{1}{\mu} \frac{$ 

 $\begin{array}{c} \frac{1}{2} \\ \frac{1}{2} \end{array}$ 

 $\begin{array}{c} \begin{array}{c} \uparrow \\ \downarrow \end{array} \\ \begin{array}{c} \downarrow \end{array} \end{array}$ 

 $\begin{aligned} \frac{d}{dt} & = \frac{1}{2} \left( \frac{d}{dt} \right) \frac{d}{dt} \end{aligned}$ 

Г

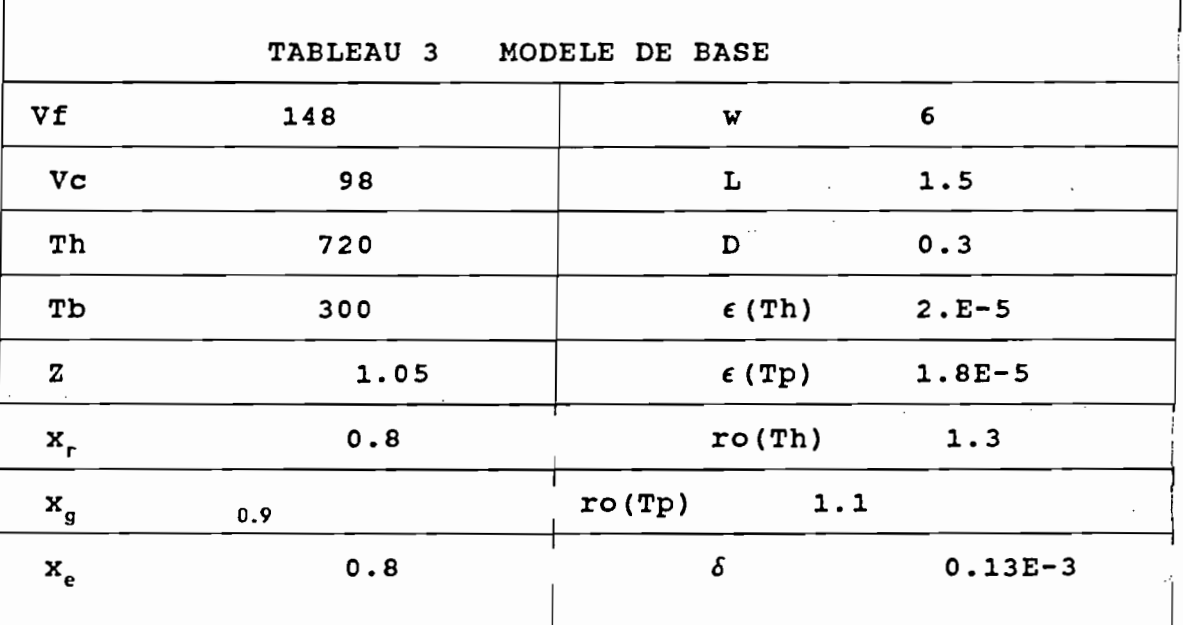

 $\hat{\mathcal{L}}$ 

33

 $\overline{\phantom{a}}$  :

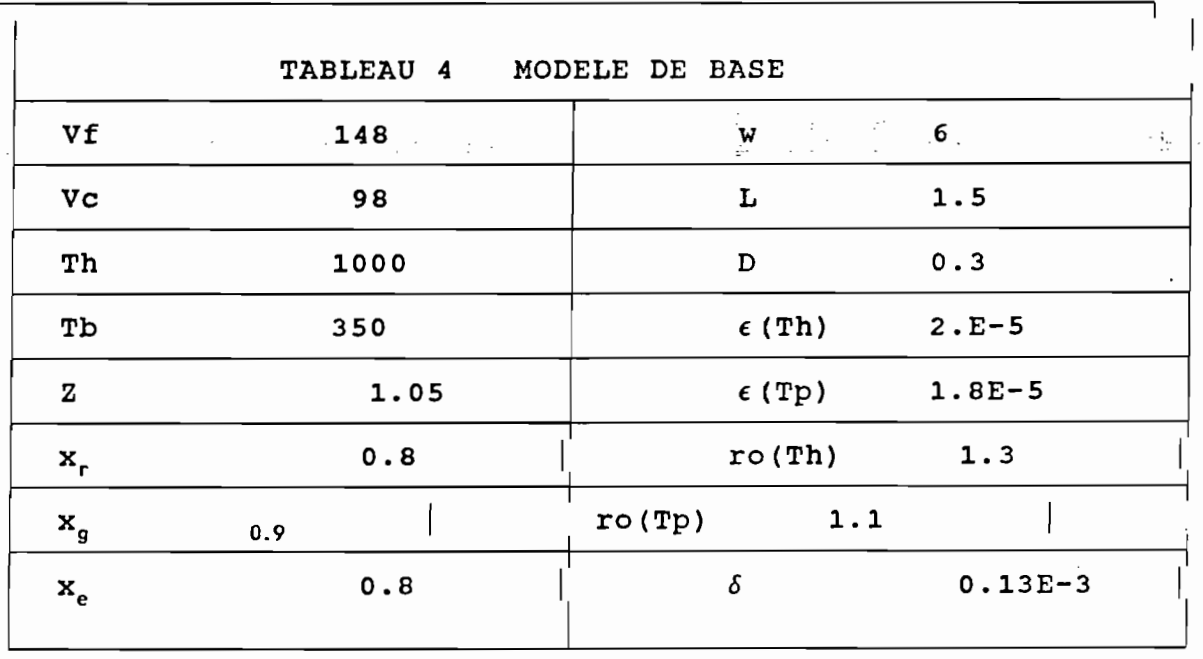

 $\Gamma$ 

11. 化四极

 $\begin{array}{c} \frac{1}{2} \\ \frac{1}{2} \\ \frac{1}{2} \end{array}$ 

 $\begin{bmatrix} 1 & 1 \\ 1 & 1 \\ 1 & 2 \end{bmatrix}$ 

 $\begin{array}{c} 1 \\ 1 \\ 1 \end{array}$ 

Il est à spécifier que la valeur de Tp sera estimée à (Th-Tb)/2 compte tenu du fait que la perte Pc comme calculée dans la modélisation du systéme est une évaluation moyenne. La valeur de l'efficacité du régénérateur est relative au pouvoir qu'à le régénérateur de réstituer la chaleur qui lui est transmise durant une partie du cycle. t i g

### INTERPRETATIONS DES RESULTATS

 $\cup$ .

 $\left\{\begin{array}{c} \cdot \end{array}\right\}$ 

les résultats des tableaux 2, <sup>3</sup> et <sup>4</sup> nous donne respectivement les courbes l, 2et 3. D'abord par rapport aux valeurs du rendement (pour un même rapport des volumes) du document utilisé, il <sup>y</sup> <sup>a</sup> une conformité. En effet il trouve des rendements de 0.55, 0.6 et 0.7en fonction de la porosité du régérérateur.Ce qui atteste une validité des résultats du programme.

Une première analyse nous permet d'arriver aux remarques et conclusions suivantes :

l-Nous remarquons que le rendement croit avec (Th/Tb) et atteint une asymptote. Ceci vient du fait que le rendement est toujours majoré par le rendement théorique de Carnot (second principe de la Thermodynamique). Cela permet de conclure qu'il ne sert <sup>à</sup> rien d'augementer le rapport (Th/Tb) <sup>à</sup> partir d'une certaine valeur qui est par exemple de 115 pour le modèle 3.

2-Le rendement décroît avec le rapport des volumes après un maximum local. ce qui permet de dire qu'il faut garder le rapport des volumes des deux chambres légèrement inférieur <sup>à</sup> celui du maximum.

En comparant les courbes <sup>2</sup> et <sup>3</sup> nous voyons que l'augementation de l'efficacité du régénérateur améliore le rendement du moteuril convient alors de bien le choisir en utilisant de la laine d'acier doux par exemple.

En revenant à la courbe 3 nous pouvons conclure que pour le modèle de base donné il est plus adéquat de choisir un rapport de Th/Tb=115 pour un rendement maximum du moteur. Maintenant reste <sup>à</sup> savoir est ce que technologiquement ceci est réalisable. Il programme s'arrête alors <sup>à</sup> ce stade de décision.

Plusieurs itérations pourraient être envisagées pour trouver les rapport: des volumes et des températures qui maximisent le rendement du moteur. Il apparaît alors que le programme est un bon guide pour le concepteur qu: doit faire un choix pour la fabrication du moteur.

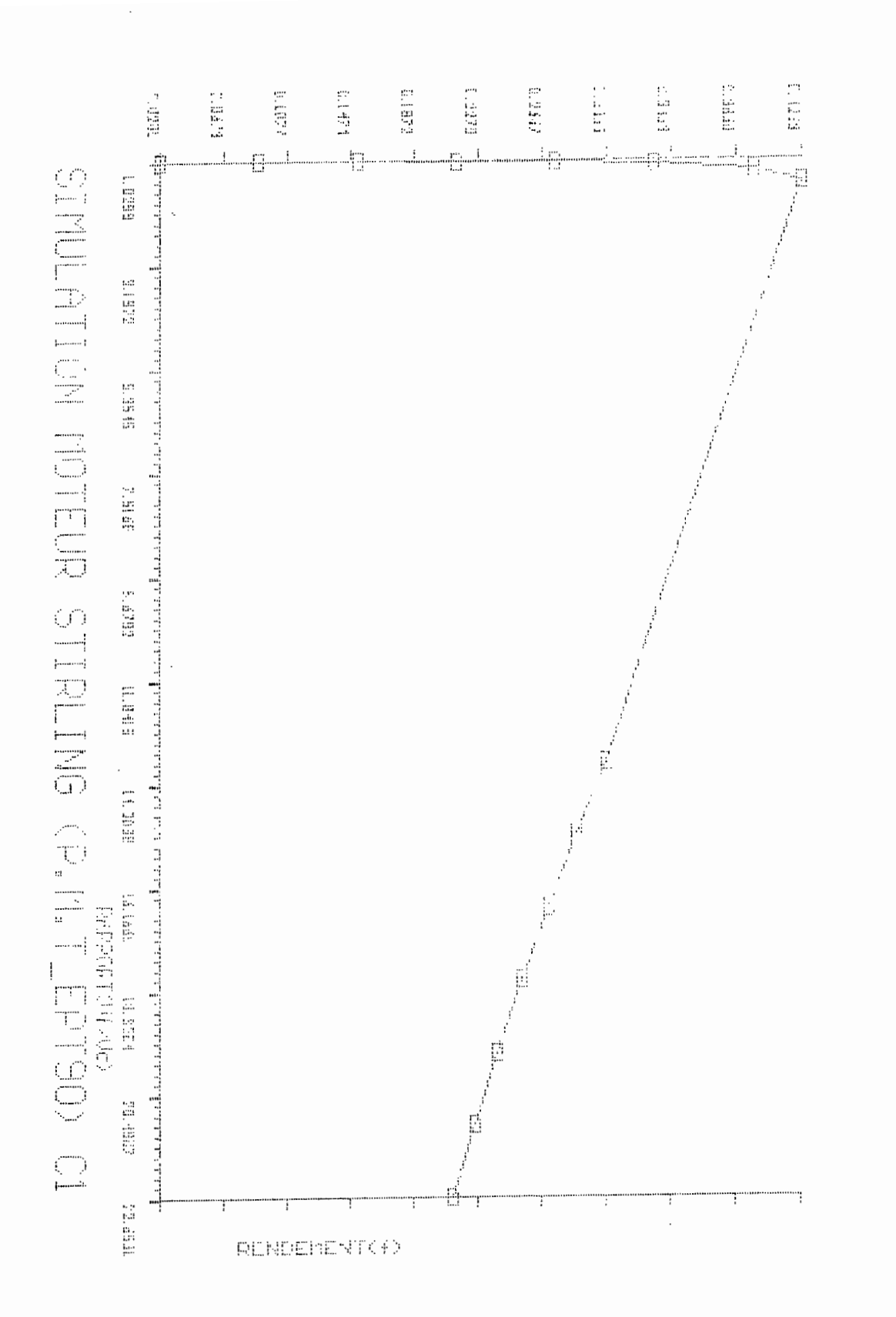

 $\overline{37}$ 

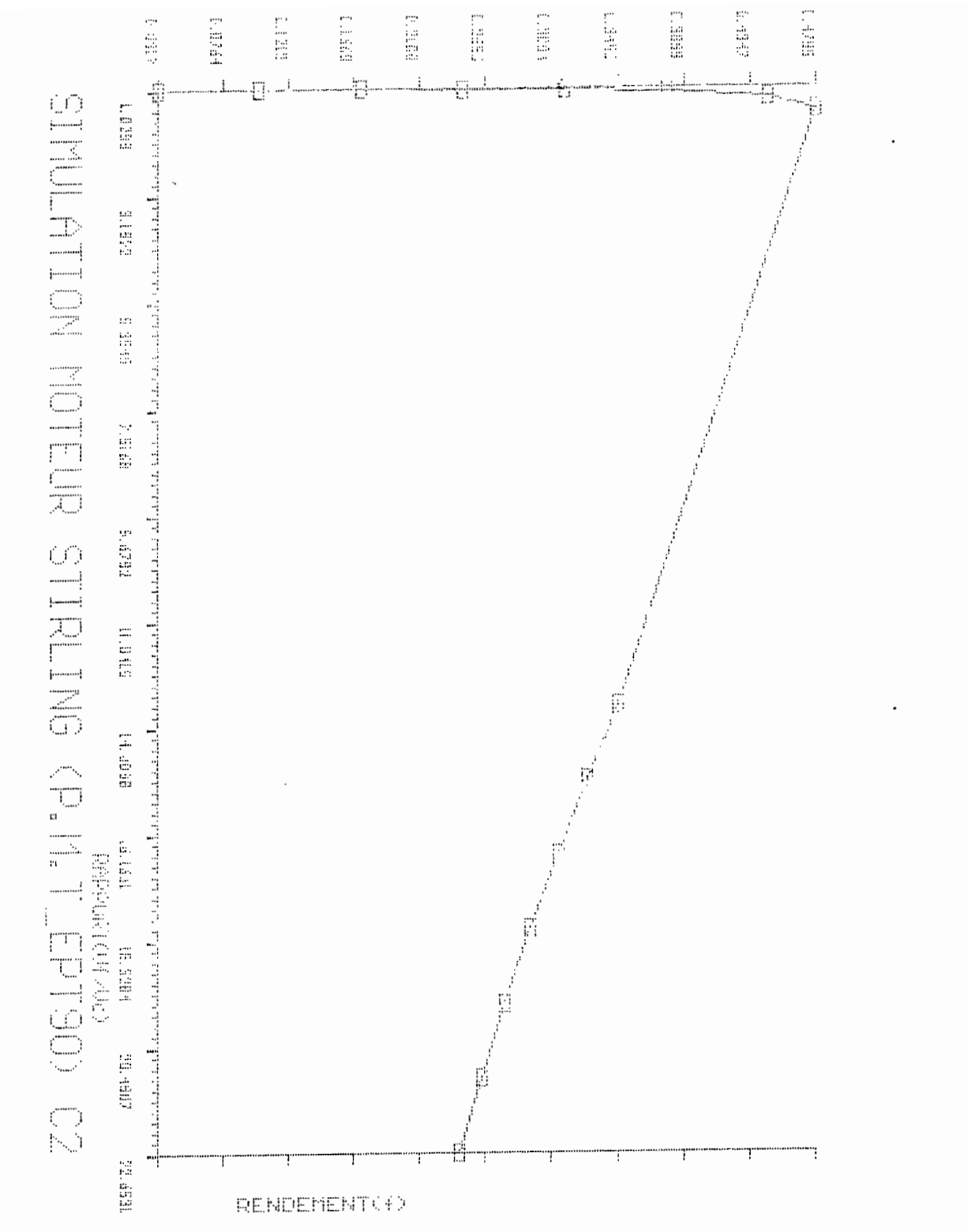

38

 $\ddotsc$ 

 $\ddot{\phantom{0}}$ 

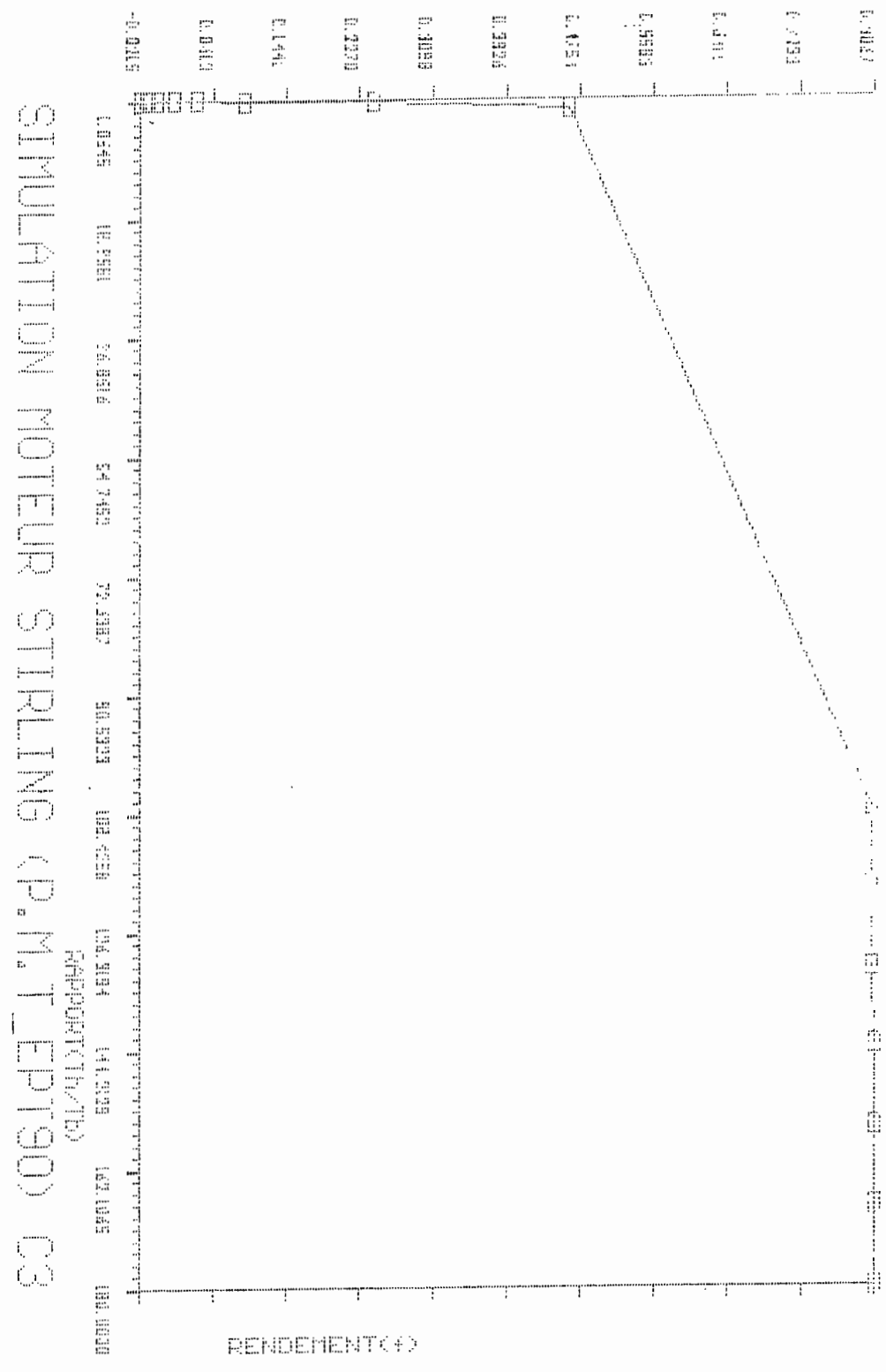

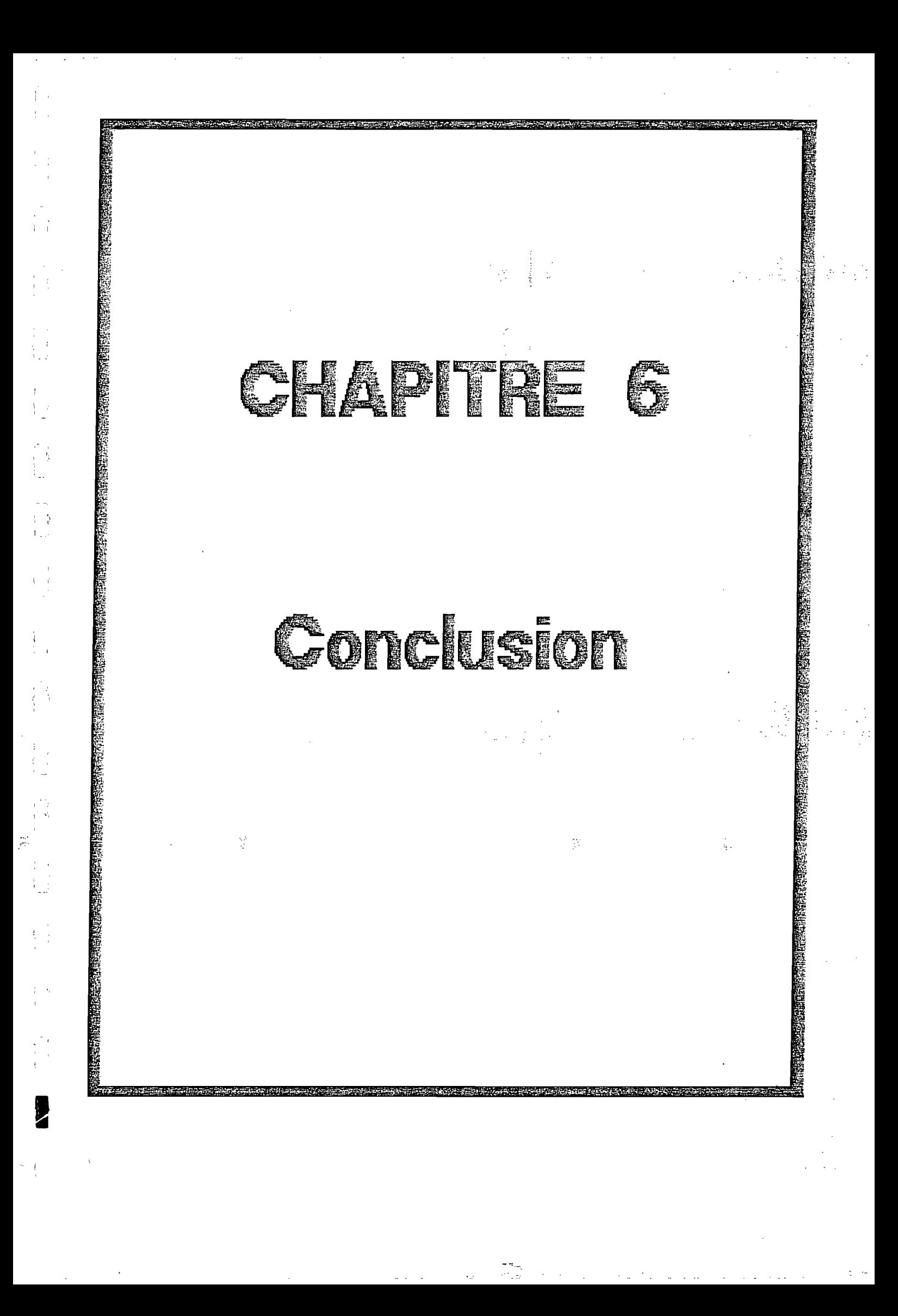

#### CHAPITRE VI

### CONCLUSION

Le problème énergétique est plus que jamais une préoccupation première des pays du monde entier et plus particulièrement ceux du tiers monde. Dès lors la recherche de ressources énergétiques efficaces occupe une place de choix dans tous les plans de développement des pays du tiers monde. La tendance actuelle est de se tourner vers les énergies renouvelables telles l'énergie solaire et la biomasse. Pour l'exploitation de ces ressources il faut des machines permettant de les convertir en une forme d'énergie directement utilisable par l'homme (électrification, pompage,.ect .. ) pour qu'il améliore ses conditions d'existence en agissant sur son environnemment, tout en respectant bien sûr les régIes d'équilibre de la nature définies des siècles avant J.C. D'ailleurs le problème de la destruction de la couche d'ozone qui rend possible la vie sur terre est <sup>à</sup> l'heure actuelle un probléme d'actualité. Nous touverions d'ailleurs une formulation de Bacon fantésiste mais combien profonde: "On ne commande la nature qu'en lui obéissant". Nous voyons alors que le design de ces machines doit minimiser la pollution de l'atmosphère, des eaux et du sol.

第二十六章 6章 有效的

Le moteur Stirling est un des moteurs: pouvant fonctinner.avec n'importe quelle ressource d'énergie avec un bon rendement et son mode de combustion résoud d'emblée la pollution comme il <sup>a</sup> été montré durant l'exposé. c'est la raison pour la quelle une attention particulière devra être portée sur ce moteur dans les pays du tiers monde, d'autant plus que actuellement beaucoup de chercheurs des pays développés sont intéressés par ce moteur. La simulation est un moyen incontournable pour ce genre de recherche, pour des raisons données en introduction. Ceci explique largement le but de notre travail. Les résultats pourront éventuellement être améliorés par les recommandations du chapitre VII.

1 i

 $\begin{bmatrix} 1 & 1 \\ 1 & 1 \\ 1 & 1 \end{bmatrix}$ 

<sup>1</sup> 1

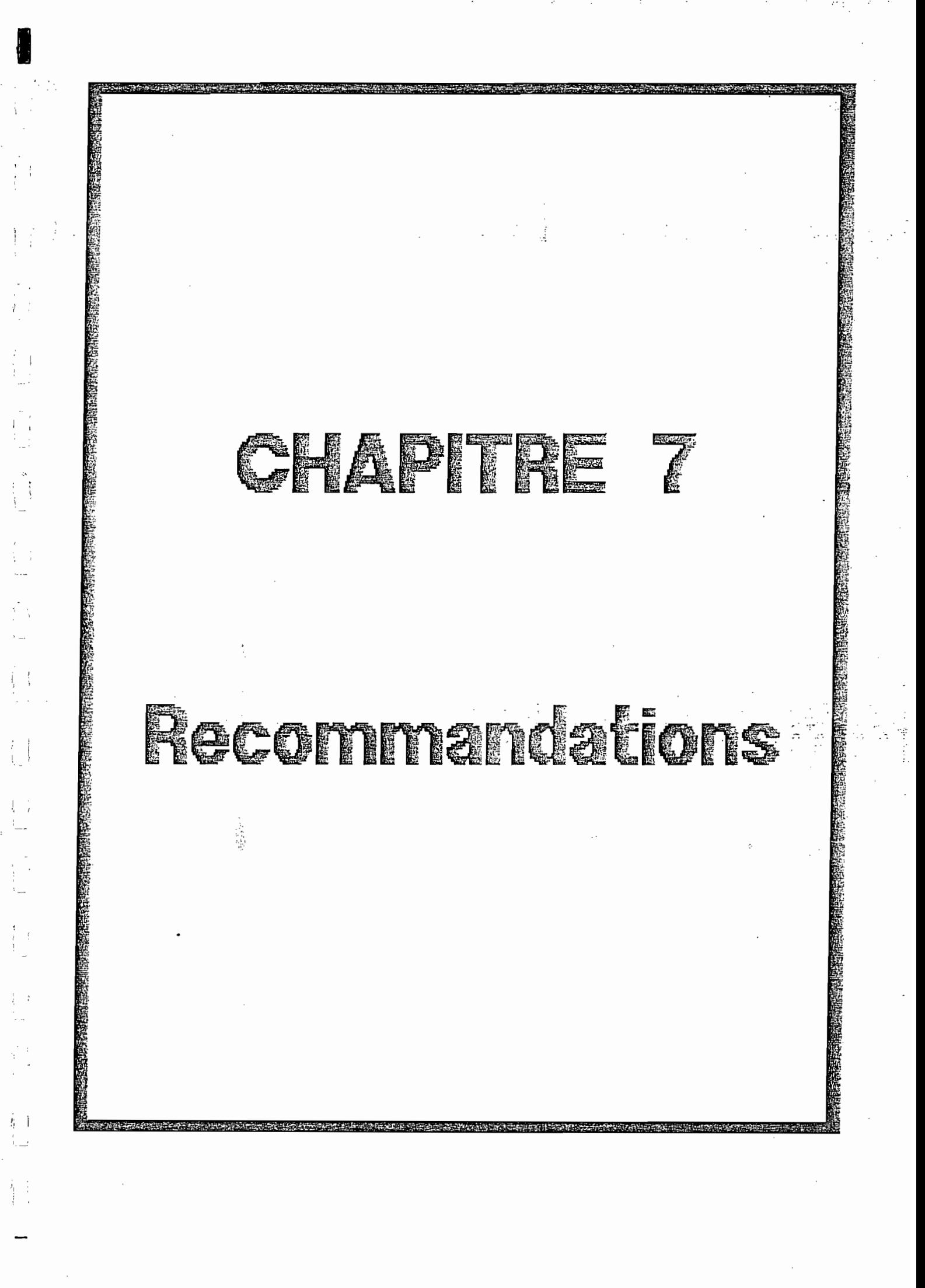

#### CHAPITRE VII

# RECOMMANDATIONS

à.

 $\frac{1}{k}$  :

Le travail qui est fait dans ce projet est un essai, il convient d'améliorer les résultats obtenus et d'exploiter d'autres aspects du projets qui comportent des opportunités certaines. Les recommandations ci-dessous permettront de faire un tel travail.

1-Comme le programme est conçu de façon structurée, il serait souhaitable de prévoir d'autres procédures pour le design du moteur, il s'agira de dimensionner les éléments de machines du moteur pour la détermination du rendement mécanique. Ceci pourra se faire aisément <sup>à</sup> l'aide des cours comme la mécanique et dynamique des machines, et les éléments de machines.

2-Envisager pour la réalisation d'un cas pratique la transformation d'un moteur Diesel en un moteur STIRLING à air chaud qui fonctinnera avec un capteur parabolique dont le dimensionnement a fait l'objet d'un projet de fin d'étude en 1987 (annexes C).

3-Pour l'utilisation du moteur en zone rurale, pour le pompage il est plus adéquat de prendre l'air comme fluide actif.<br>.

 $\hat{\zeta}$  $\frac{1}{2}$  1 í<br>Se f,  $\begin{bmatrix} 1 & 1 & 1 \\ 1 & 1 & 1 \\ 1 & 1 & 1 \end{bmatrix}$  $\begin{bmatrix} 1 & 1 \\ 1 & 1 \end{bmatrix}$  $\left\{\begin{array}{c} 1 \\ 1 \end{array}\right.$ **1111**  $\begin{bmatrix} \frac{1}{2} \\ \frac{1}{2} \end{bmatrix}$  $\begin{bmatrix} 1 \\ 1 \\ 1 \\ 1 \end{bmatrix}$ 

En effet il pose moins de d'étanchéité que l'hydrogéne et l'helium qui sont surtout utilisées pour les grandes vitesse et pour réduire les dimensions des chambres, et ceci n'est pas nécessaire dans le cas cité.

4-Trouver une expression expérimentale du tenseur des contraintes qui intervient dans l'équation intégrale q'il convient de ramener en équation aux dérivées partielles qui pourront être solutionnées par la méthodes des éléments finis ou celle des caractéristiques.

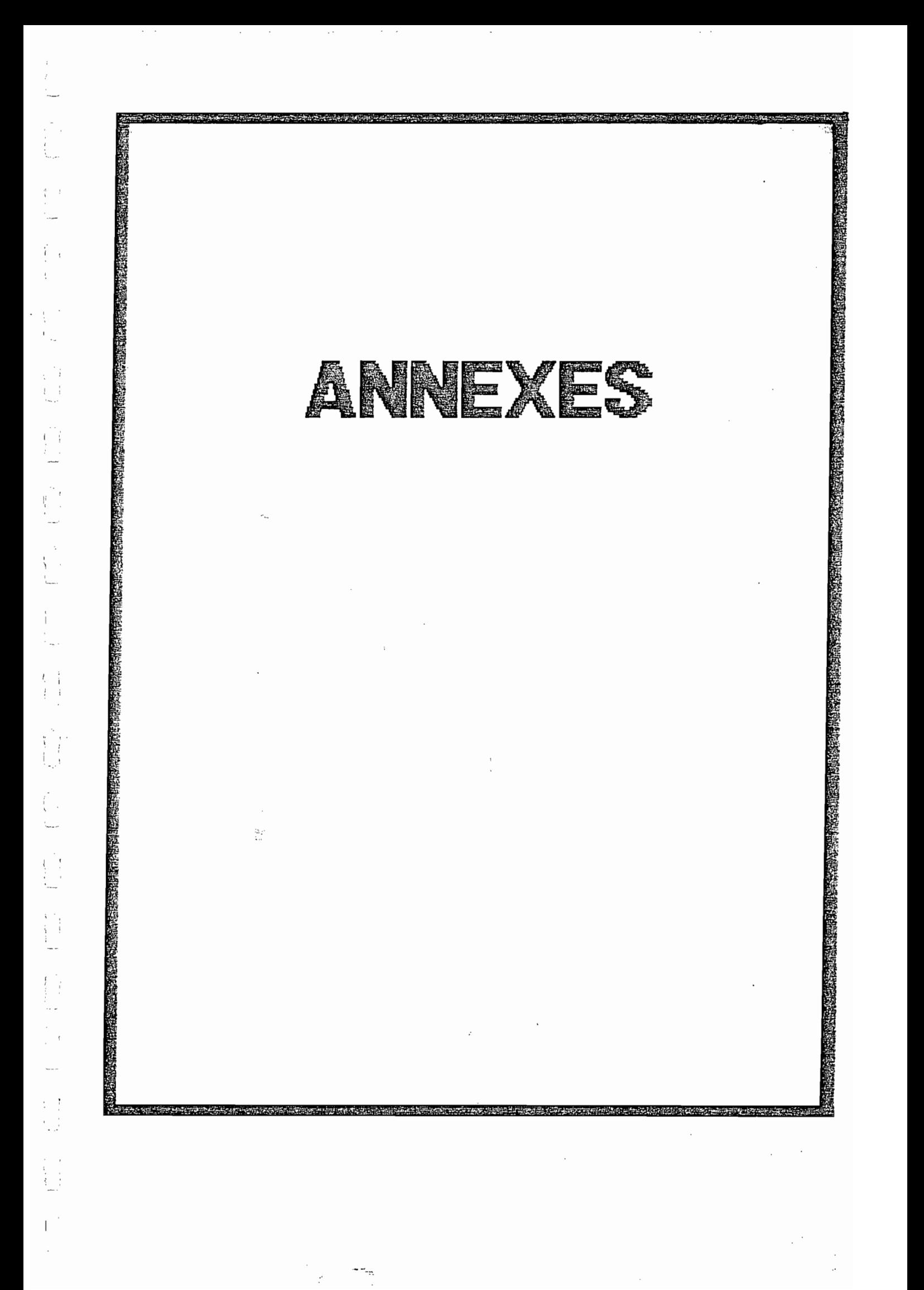

#### **ANNEXES A**

## Expression de  $\mu$ :

LE calcul des intégrales de la forme  $-\int P \, dv$  est analogue à ceux faits en 2.2 et l'expresssion de <sup>Q</sup> s'obtient de la façon suivante:

dans la phase 3-4 du cycle (voire ch.2) on a:

 $\delta W + \delta Q = dU$ 

 $dU = (\delta U / \delta V) dV + (\delta U / \delta T) dT$  comme T=const

dU=ldT avec  $1=6$ U/6V il s'agira de trouver l

on a:  $dU=cvdT +1dV = (\delta U/\delta V)dV + (\delta U/\delta T)dV$  (1)

 $dU= Cp dT + h dT = (\delta U/\delta T) dT + (\delta U/\delta P) dP$  (2)

en remplaçant dP par sa valeur (en le considérant comme fonction

de <sup>V</sup> et de T) dans (1) on <sup>a</sup>

avec (1) et (2) l'égalité (3):

CvdT + ldT = CpdT + h[ $(\delta P/\delta V)$ dV +  $(\delta P/\delta T)$ dT]  $(3)$ 

 $\rightarrow$  Cv = Cp + h( $\delta$ P/ $\delta$ V) relation de Mayer

et

 $\cdots$ 

$$
1 = h(\delta P/\delta T) = (\text{Cv-Cp} * (\delta P/\delta T)/(\delta P/\delta V) = (\text{Cv-Cp} * A
$$

Pour P=ZRT/V il est facile de voir que A=-V/T

$$
d' \circ \dot{u} \quad \frac{1}{3}U_4 = \int dv = -\int v (cv - Cp) / T dV = (cp - cv) (Vf^2 - Vc^2) / 2Th
$$

r  $_3W_4$  = - $\frac{1}{2}RTh/Vdv$  = ZRThln(Vf/Vc) ce qui donne

1 .

 $\perp$ 

$$
3Q_4 = Q = (Cp - Cv) (Vf - Vc)/2Th + 2RThln(Vf/Vc)
$$

Calcul de Pc:

 $\mathfrak{f}$ 

1

 $\left| \right|$ 

En considérant l'écoulement d'un fluide de volume <sup>V</sup> l'énérgie totale du fluide au temps <sup>t</sup> s'exprime par:

$$
Ev(t) = \int_{v} (\epsilon e + \epsilon w/2) dV
$$

où e=énérgie internee , €=masse volumique, w=vitesse

Le principe de consertion d'énérgie exige que la dérivée particulaire de Ev  $DE_v/D_t$  soit égale :

1-  $\int_{S} w \cdot (n \cdot [P]) dS$  la puissance exércée par les forces de surface [P] le tenseur des contraintes de surface :

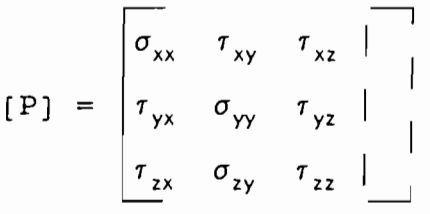

 $n =$  normale à la surface  $n(\cos(n, x), \cos(n, y), \cos(n, z))$ 

2- J€.f.WdV la puissance exece par les forces de masse <sup>à</sup> l'intérieur de V.

3-au transfert de chaleur -  $\int$ nqdS avec q = - 6div(grad(T))

4-la puissance fournie par la source d'énérgie Es d'où l'équation intégrale générale (E.i)

(E.I) :  $\int_{v} \delta [\epsilon (e+w_2)]/\delta t dv + \int_{s} n.w. \epsilon (e+w_2/2) dS = \int_{s} w. (n.[P]) dS$  $-\int n. qdS + \int \epsilon . \text{fwdV} + Es$ 

En résolvant cette par rapportt à T on l'expression exacte du transfert de chaleur et des pertes dues aux forces de frottement. Mais (E.I) est une equation intégrale dont la résolution analytique est pratiquement impossible dans les cas pratiques. Les seuls recours sont alors les méthodes numériques et l'analyse dimentionnelle avec l'introduction des nombres adimentionnels. Ainsi on montre que le flux par convection par : (annxes B)

Tf=T fluide , Tp=T paroi

où

 $h = \delta Nu/D$ 

avec

Nu=1.86Re<sup>1/3</sup>Pr<sup>1/3</sup>(D/L)<sup>1/3</sup>[ $\epsilon$ (Tf)/ $\epsilon$ (Tp)]<sup>1/7</sup>  $\epsilon$ <sup>-viscosité</sup> dynamique si l'écoulement est laminaire et

Nu=0.116(Re1/3 -125 )Pr1/3[1+(D/L)2/3][ $\varepsilon$ (Tf)/ $\varepsilon$ (Tp)]1/7

 $q=h(Tf-Tp)$  en kw/m2,

si l'écoulement est turbulent.

### ANNEXES B

 $\sim$  $\sim$   $\sim$   $\sim$   $\sim$ 

## **BIBLIOGRAPHIE**

 $\vec{Y}$  )

 $\hat{\mathcal{L}}$  )  $\mathcal{L}_{\mathcal{L}}$ 

 $\begin{bmatrix} 1 & 1 \\ 1 & 1 \\ 1 & 1 \end{bmatrix}$ 

 $\begin{array}{ccc} \Gamma^{\pm} \cap \Gamma^{\pm} & \leftarrow & \mathbb{Z} \cap \mathbb{Z}^n, \\ \Gamma^{\pm} \cap \Gamma^{\pm} & \mathbb{Z} & \mathbb{Z} \cap \mathbb{Z}^n \end{array}$ 

 $\frac{1}{1}$ 

 $\begin{array}{c} \bigcap\limits_{i=1}^n \mathbb{I} \end{array}$ 

 $\begin{bmatrix} 1 & 0 \\ 0 & 1 \\ 0 & 0 \end{bmatrix}$ 

 $\begin{bmatrix} 1 \\ 1 \\ 1 \end{bmatrix}$ 

 $\begin{bmatrix} 1 & 1 \\ 1 & 1 \end{bmatrix}$ 

 $\begin{matrix} \mid \\ \mid \\ \mid \\ \mid \mid \end{matrix}$ 

 $\begin{bmatrix} 1 \\ 1 \end{bmatrix}$ 

1-Mechanical Engeneering Publications London 1982. 2-Stirling Cycle Engines By Solar Engines / PHOENIX 3-Cours de transfert de chaleur et de masse (E.P.F.L) du professeur Dr. P.SUTER.

4-Dynamique des fluides (E.P.F.L) INGEL.L.RHYMING.

5-Projet de fin d'etude E.P.T 87 LANGASO OLONGO.

# ANNEXE C

```
Program S_M_STIRLING;
```
uses crt, dos, graph,

grapher, grimpr;

const R=0.287;

## **VAR**

```
Vc, Vf, Cp, Cv, G, Th, Tb, Z, Pc, xg, xe, xr: real;
B, N: Tableaux;
num:byte;
procedure menuprincipal; forward;
```

```
procedure cadre;
var
i: integer;
begin clrscr;
for i:=1 to 25 do
begin
gotoxy(1, i); write('gotoxy(80, i); write("end;
for i:=2 to 79 do
begin
\texttt{gotoxy}(i,1); write('.);
gotoxy(i, 25); write("i');end;
end;
```
PROCEDURE Lire( Ly, Lx : Word; var Nbre: Real) ;

Begin

Repeat

```
Gotoxy(Ly, Lx); clreol;
    ( $I-Read (Nbre)
    (5I+)Until IOResult=0;
END;
```
49

 $-$ 

function calculN(Vf, Vc, Cp, Cv, Th, Tb, Z, R, Pc, xg, xe, xr: real) : real; var N:real; begin

calculN:=(Z\*R\*(Th-Tb)\*ln(Vf/Vc)-Pc)/(Z\*R\*Th\*ln(Vf/Vc)+(Cp-Cv)\*(sq  $r(Vf) - sqr(Vc)$ )/Th/2)/(2-0.5\*xq-0.4\*xe-0.1\*xr); end;

procedure pertesi

var

Re,W,L,Vsf,Vsp,Pr,Dx,Tp,D,roth,rotb:reali

begin

cadre; gotoxy(10,5); write('\*\*\*\*\*EVALUTION DES PERTES PAR LES  $TUBES*****'$  ) ;

 $gotoxy(5,7); write(' W(m/s)?'); line(30,7,\n%);$ 

 $gotoxy(5,9); write('L(m)?'); like(30,9,L);$ 

 $\texttt{gotoxy(5,11)}$ ; write(' $\epsilon(\texttt{m2/s})$  à Th'); lire(30,11, Vsf);

 $\texttt{gotoxy}(5,13)$ ; write(' $\epsilon(\text{m2/s})$  à Tp'); lire(30,13, Vsp);

 $gotoxy(5,15)$ ; write(' $\delta$ (KW/m.k)'); lire(30,15,Dx);

 $gotoxy(5, 17)$ ; write(' $D(m)$ '); lire(30,17,D);

 $gotoxy(5,19)$ ; write('Tp(K)'); lire(30,19,Tp);

 $gotoxy(5,21)$ ; write ('ro à Th  $(Kg/m3)'$ ); lire(30,21, roth);

 $gotoxy(5,23)$ ; write ('ro à Tb  $(Kg/m3)$ '); lire(30,23,rotb);

Re:=W\*L/Vsfipr:=roth\*Vsf\*Cp/Dxi

if Re<lOOOO then

```
Pc:=1.4601*exp(ln(Re*pr*D/L)*0.3333)*exp(ln(roth*vsf/rotb/Vsp)*0.143)*Dx*D*(Th-Tb)else
```
 $Pc:=0.09106*(exp(ln(re)*0.6666)-125)*exp(0.3333*ln(pr))*(1+exp(ln$  $(d/l)*0.666$ )  $*exp(ln(vsf*roth/vsp/rotb)*0.143)*dx*dt(th-th);$ end;

(procedure resultats;

var

res: char;

clrsrc;cadre;

 $\frac{1}{2}$  gotoxy(30,4); write('=====RESULTATS======');

 $gotoxy(30,4); write('$ 

 $gotoxy(30,4);$ 

 $gotoxy(30, 4);$ 

 $gotoxy(30, 4);$ 

procedure regenerateur;

var

Rchoix: char;

begin

clrscr; cadre;

highvideo;

============='); gotoxy(17,9);write('========================== gotoxy(17,10);write('\*\*\*\*\*\* SPECIFICATION  $\mathop{\rm DU}\nolimits$ REGENERATEUR \*\*\*\*\*\*\*');

gotoxy(17,8) ;write('============================================');

normvideo;

rchoix:=readkey;menuprincipal;end;

procedure donnees;

var

choix:char;

begin

repeat

clrscr;cadre;

gotoxy(20,5) ;

write('\*\*\*\*\* DEFINITION DU MODELE \*\*\*\*\*');

gotoxy(10,7) ;write('DONNEZ LA VALEUR de Vf(cm3) ') ;lire(55,7,Vf); gotoxy(10,9);write('DONNEZ LA VALEUR de Vc(cm3)=volume chambre chaude') ;lire(55,9,Vc);

gotoxy(lO,ll) ;write('DONNEZ  $Cp(j/kg.k)!)$ ; lire(55, 11,  $Cp$ ); LA VALEUR de

gotoxy (10,13) ;write (' DONNEZ  $CV(j/kg.k)!)$ ; lire(55,13,Cv); LA VALEUR de

 $gotoxy(10,15); write('DONNEZ LA VALEUR de Th(k)'); line(55,15,Th);$  $gotoxy(10,17)$ ; write('DONNEZ LA VALEUR de Tb(k)'); lire(55,17, Tb); gotoxy(10,19) ;write('DONNEZ LA VALEUR de Z') ;lire(55,19,Z); gotoxy(10,20) ;write('xg?') ;lire(15,20,xg); gotoxy (10, 21) ; write ('xe?') ; lire (15, 21, xe) ;

```
gotoxy(10,22); write('xr?'); lire(15,22, xr);
  gotoxy(20,24); write('AVEZ
                                   VOUS
                                            BIEN
                                                     RENTRER
                                                                 LES
DONNEES? (O/N)') ; choix:=readkey;
 until choix='o';
 end;
```
procedure option1; var i:integer; vt: real; begin

clrscr;

 $\frac{1}{2}$ 

 $\frac{r}{r}$ 

Ì.

 $\begin{bmatrix} 1 & 0 \\ 0 & 1 \end{bmatrix}$ 

donnees;

```
B[8]:=Vf/Vc; pertes; N[8]:=calculN(Vf, Vc, Cp, Cv, Th, Tb, Z, R, Pc, xg, xe, xr); vt:=Vc;
  for i:=1 to 7 do
```
begin

```
B[i]:=exp(ln(B[8])/i/2); Vf:=Vc*B[i]; {pertes}; N[i]:=calculN(Vf, Vc,cp, cv, Th, Tb, Z, R, Pc, xg, xe, xr);
```
end;

for  $i:=9$  to 15 do

begin

 $B[i]:=B[8]*i;Vf:=Vt*B[i];\{pertes\};$ 

 $N[i]:=calculN(Vf, Vc, Cp, Cv, Th, Tb, Z, R, Pc, xg, xe, xr);$ 

end;

```
menuprincipal;
```
end;

procedure option2; var i:integer;vt:real; begin clrscr;

donnees;

```
B[8]:=Th/Tb; {pertes; }N[8]:=calculN(Vf,Vc,Cp,Cv,Th,Tb,Z,R,Pc,xg,xe
, xr); vt:=Tb;
 for i:=l ta 7 do
```

```
begin
```

```
B[i]:=exp(ln(B[8])/2/i);Th:=Tb*B[i];{perfect;N[i]:=calculu} (Vf,Vc,
Cp,Cv,Th,Tb,Z,R,Pc,xg,xe,xr) ;
  end;
  for i:=9 ta 15 do
 begin
 B[i]:=B[8]*i*5;Th:=Vt*B[i];pertes;
 N[i]:=calculN(Vf,Vc,Cp,Cv,Th,Tb,Z,R,Pc,xg,xe,xr) ;
 end;
 menuprincipal;
 end;
```
ch,i:integer; codeRetour:byte; begin repeat clrscr; cadre; gotoxy(20,5) ;  $write('$ MENU PRINCIPAL DE SIMULATION  $\sim$ gotoxy(12,8); write('1-Expression de  $\mu=f(Vc/Vf)$ '); gotoxy (12, Il) ; write('2-Expression de  $\mu = f(Th/Tb)$ '); gotoxy(12,13) ; write('3-Visualisation des graphiques'); gotoxy(12,15) ; write('4-Spécification du régénérateur'); gotoxy(12,17) ; write('5-Imprsession résultats'); gotoxy(12,19) ; write('6-Sortir du Programmme'); gotoxy(10,22);

procedure menuprincipal;

choix,choix3:char;

var

write('votre choix').;

choix:=readkey;write(choix) ;

until choix in ['1','2','3','4','5','6'];

case choix of

'l':begin ch:=l;optionl end;

, 2 ' : option2 ;

'3': begin Tgal: = 'SIMULATION MOTEUR STIRLING  $(P.M.T_EPT90)$  ;

> $Tord:='RENDEMENT(\mu) '$ ; Tabs:= 'RAPPORT (Th/Tb) , . ,

if ch=l then

Tabs:='RAPPORT(Vc/Vf) 'else

clrscr;cadre;

gotoxy(12,12) ;

write ( 'VOULEZ ?') ;choix3:=readkey; IMPRIMER LE GRAPHIQUE (O/N)

```
if choix3='O' then begin
```
Num: = 15; trace \_courbe (B, N, Num) ;

imprime Ecran (codeRetour) ;

```
closegraph; gotoxy(40,24) ;write('TAPEZ UNE TOUCHE POUR
```
RETOURNER AU MENU');

menuprincipal; end;

Num:=15;trace\_courbe(B,N,NUM) ;closegraph;

menuprincipal;

end;

```
'4': REGENERATEUR:
```
end;

end;

procedure presentation;

var

mot:char;

begin

clrscr;

cadre;

qotoxy(10,10);

writeln(' and a series of the series of the series of the series of the series of the series of the series of

▒!);

gotoxy(10,11);

 $\sim$   $\sim$   $\cdot$   $\cdot$   $\cdot$   $\sim$ 

gotoxy(10,12);

gotoxy(10,13);

writeln('WENNE DE SIMULATION MOTEUR STIRLING

 $\sim$  ( ) ;

 $gotoxy(10, 14);$ 

writeln(' par: PAPA MEISSA TALL E. ING.

 $\mathbb{R}^{n}$  ( ) ;
```
gotoxy(10,15) ;
```
writeln (' dirigé par:Mr.M.L.Diallo & Mr.M.Duval Prof  $\mathbb{Z}$   $\cdots$  ;

gotoxy(10,16) ;

```
writeln ( ,
```
 $\mathbb{Z}^{n}$  ) ;

```
gotoxy(20,20) ;write('ATTENDEZ S.V.PI);
```
delay(5000) ;clrscr;

gotoxy(20,20) ;

cadre;

gotoxy (25,1) ;

write('\*\*\*\*\*\* INFORMATIONS \*\*\*\*\*\*1);

 $gotoxy(5,4);$ 

write('CE PROGRAMME PERMET DE FAIRE UNE SIMULATION POUR DETERMINER') ;

```
gotoxy(5,6);
```
write('LE RENDEMENT D'' UN MOTEUR STIRLING DONT ON DEFINIRA LE MODELE');

 $gotoxy(5,8);$ 

write ('A PARTIR DES PARAMETRES DU MOTEUR QUE L'' ON FIXERA  $.$   $\vert$  ) ;

```
gotoxy(5,10);
```
write('LE GAZ ACTIF EST CARACTEREISE PAR SON FACTEUR DE 1); gotoxy (5,12) ;

write('COMPRESSIBILITE <sup>Z</sup> ');

```
gotoxy (5,14) ;
```
write('POUR PLUS D" INFORMATIONS CONSULTER LE MANUEL DU'); gotoxy(5,16) ; write('PROJET. 1); gotoxy (31, 20) ; write('TAPEZ UNE TOUCHE POUR CONTINUER ?');  $mot:=readkey;$ 

end;

BEGIN

presentation;

menuprincipal;

END.

 $\begin{bmatrix} 1 \\ 1 \\ 1 \end{bmatrix}$